Государственное автономное нетиповое образовательное учреждение Свердловской области «Дворец молодёжи» Детский технопарк «Кванториум г. Верхняя Пышма»

Принята на заседании научно-методического совета ГАНОУ СО «Дворец молодёжи» Протокол № 4 от 25.04.2024 г.

УТВЕРЖДАЮ: Директор ГАНОУ СО «Дворец молодёжи» \_\_\_\_\_\_\_\_\_\_\_\_\_\_\_ А. Н. Слизько Приказ № 524-д от 25.04.2024 г.

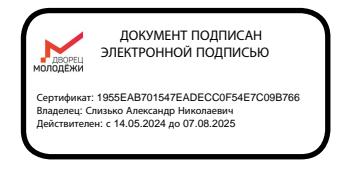

# Дополнительная общеобразовательная общеразвивающая программа технической направленности

# **«Кванториум. Проектный»**

*Продвинутый уровень*

Возраст обучающихся: 12–17 лет Срок реализации: 1 год (108 ч)

СОГЛАСОВАНО: Начальник детского технопарка «Кванториум г. Верхняя Пышма»

\_\_\_\_\_\_\_\_\_\_\_\_\_\_\_С.В. Михайлова «12» апреля 2024 г.

Авторы-составители: педагоги дополнительного образования Батурин Е.В., Веревкин А.С., Вохмина Т.С., Монзин Н.А., Новичкова А.А., Никифорова К.В., Пиджаков Д.С.

Щипанова И.А., методист

г. Верхняя Пышма, 2024

# **СОДЕРЖАНИЕ**

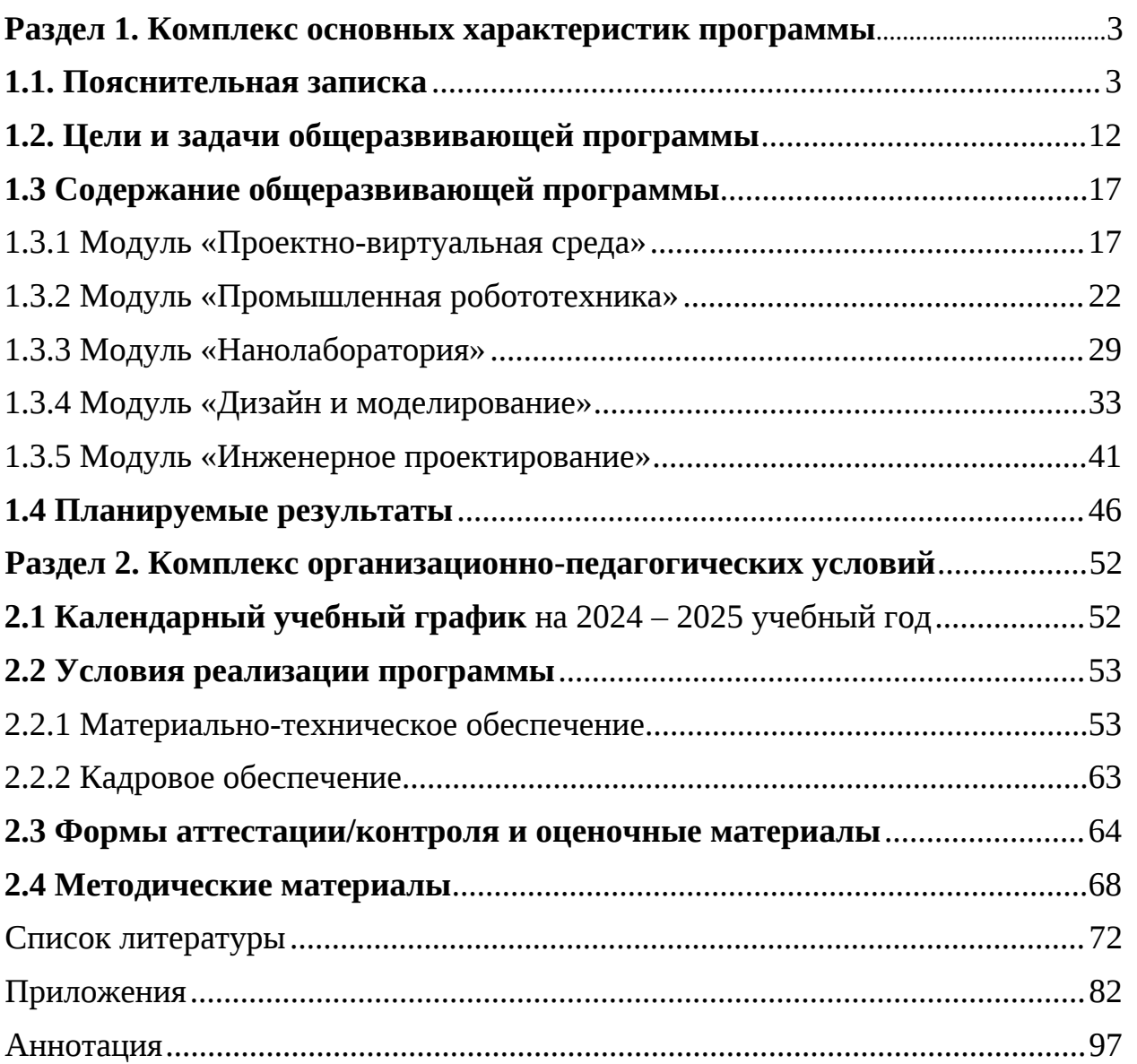

#### **1. Комплекс основных характеристик программы**

#### **1.1. Пояснительная записка**

Важность развития наукоемких технологий и высокотехнологичных производств в Российской Федерации требует от дополнительного образования решения задач по формированию технического мышления учащихся, воспитанию будущих инженерных кадров, созданию условий для их исследовательской и проектной деятельности, а также занятий научнотехническим творчеством. Развитие технического творчества в сочетании с проектной деятельностью играет ключевую роль в современной системе образования. Освоение его основ помогает будущим специалистам повысить свою профессиональную и социальную активность, что, в свою очередь, способствует осознанному профессиональному самоопределению в области технических профессий, увеличению производительности и качества труда, а также ускорению развития научно-технической сферы производства.

Дополнительная общеобразовательная общеразвивающая программа «Кванториум. Проектный» относится к программам *технической направленности* (далее – Программа) и ориентирована на изучение нанотехнологий, основ механики, мехатроники, конструирования, программирования и автоматизации устройств, их применение в различных областях рынка промышленности.

Программа разработана с учётом требований, следующих нормативных правовых актов и государственных программных документов:

 Федеральный закон от 24 июля 1998 года № 124-ФЗ «Об основных гарантиях прав ребёнка в Российской Федерации» (с изменениями на 28 апреля 2023 года);

 Федеральный закон от 29 декабря 2012 года № 273-ФЗ «Об образовании в Российской Федерации» (с изменениями на 25 декабря 2023 года);

 Распоряжение Правительства Российской Федерации от 31.03.2022 №678-р «О Концепции развития дополнительного образования детей до 2030 года»;

 Распоряжение Правительства Российской Федерации от 29.05.2015 № 996-р «Об утверждении Стратегии развития воспитания в Российской Федерации на период до 2025 года»;

 Приказ Министерства Просвещения Российской Федерации от 27.07.2022 № 629 «Об утверждении Порядка организации и осуществления образовательной деятельности по дополнительным общеобразовательным программам»;

 Приказ Министерства Просвещения Российской Федерации от 03.09.2019 №467 «Об утверждении Целевой модели развития региональных систем дополнительного образования детей»;

 Приказ Министерства труда и социальной защиты Российской Федерации от 22.09.2021 № 652н «Об утверждении профессионального стандарта «Педагог дополнительного образования детей и взрослых»;

 Постановление Главного государственного санитарного врача Российской Федерации от 28.09.2020 № 28 «Об утверждении санитарных правил СП 2.4.3648–20 «Санитарно-эпидемиологические требования к организациям воспитания и обучения, отдыха и оздоровления детей и молодежи»;

 Письмо Министерства образования и науки Российской Федерации от 18.11.2015 № 09–3242 «О направлении информации» (вместе с «Методическими рекомендациями по проектированию дополнительных общеразвивающих программ (включая разноуровневые программы)»);

 Распоряжение Правительства Свердловской области № 646-РП от 26.10.2018 «О создании в Свердловской области целевой модели развития региональной системы дополнительного образования детей;

 Приказ Министерства общего и профессионального образования Свердловской области от 30.03.2018 г. № 162-Д «Об утверждении Концепции развития образования на территории Свердловской области на период до 2035 года».

 Положение о дополнительных общеобразовательных общеразвивающих программах ГАНОУ СО «Дворец молодежи», утвержденное приказом от 14.05.2020 № 269-д.

*Актуальность программы* обусловлена потребностью общества в технически грамотных специалистах в области инженерии, а также необходимостью повышения мотивации к выбору инженерных профессий и созданию системы непрерывной подготовки будущих квалифицированных инженерных кадров, обладающих академическими знаниями и профессиональными компетенциями для развития приоритетных направлений отечественной науки и техники.

*Новизна программы* заключается в усовершенствовании компетенций, которые приобретены в ходе обучения по программам «Кванториум1.0», «Кванториум 2.0» благодаря проектной деятельности. Это позволит расширить область различных разработок и воплотить идеи проектов в жизнь с возможностью последующей их коммерциализации. Обучение направлено на командную проектную деятельность, что является ценным опытом для дальнейшего профессионального ориентирования, раскрытия собственного потенциала и саморазвития. Программа характеризуется индивидуальным подходом в зависимости от возраста обучающегося, соответствует продвинутому уровню сложности. В рамках программы обучающиеся усовершенствуют навык ведения технических проектов, научатся планировать свою исследовательскую

деятельность, собирать и обрабатывать информацию, анализировать и мыслить критически, составлять отчётные материалы, работать в команде, визуализировать и презентовать свои идеи и решения, а также выступать публично.

*Педагогическая целесообразность программы* заключается в предоставлении обучающимся возможности реализовать интересы, замыслы и способности, применяя современные технологии и методы в проектной деятельности. Образовательная программа реализует профориентационные задачи, обеспечивает возможность знакомства с современными профессиями технической направленности. Поскольку изменения в социальнотехнологических процессах (глобализация, экологизация образа жизни и производственных процессов, автоматизация, возникновение новых технологий и т.д.) приводят к изменению отраслевых структур - практики разработки, производства, управления, а значит способствует новому решению старой задачи (привлечение специалистов) либо к постановке новой задачи. Получение базовых компетенций, необходимых для развития изобретательства, инженерии и молодежного технологического предпринимательства повышает конкурентоспособность на современном рынке труда в STEAM-профессиях.

#### *Отличительной особенностью*

Дополнительная общеобразовательная общеразвивающая программа «Кванториум. Проектный» является модульной, представляет собой дидактическую конструкцию, построенную на модульном принципе представления содержания и построения учебных планов, включающие в себя относительно самостоятельные дидактические единицы.

Проектная деятельность используется в качестве основной образовательной технологии, что дает возможность реализовать, детским командам, реальные инженерно-технические проекты. Образовательный процесс, организуется на основе интересов и способностей обучающихся, что

возможно благодаря разновозрастному, модульному принципу представления содержания и построения учебных планов.

Модули имеющая определенную логическую завершенность по отношению к результатам обучения. Каждый модуль направлен на формирование универсальных навыков и предметных компетенций. По содержанию модули делятся на предметные, непосредственно связанные с областью знаний, включающие такие направления как:

*«Проектно-виртуальная среда»* - в процессе освоения модуля обучающиеся получат навыки разработки VR приложения и игрового продукта в среде Unity, проведя полный цикл разработки по кейсу. Применят на себе разные роли в процессе разработки и научатся использовать гибкие методологии.

*«Промышленная робототехника»* – в процессе освоения модуля обучающиеся углубят знания в сфере промышленной робототехники, получат базовые навыки конструирования, программирования, создания и подготовки макетов в программах Компас 3D, Corel Draw, приобретут навыки электромонтажа и работы с ручным и электроинструментом при создании собственных автоматизированных систем. Познакомятся с принципами проектирования, функционирования, программирования и эксплуатации робототехнических комплексов, применяемых в промышленности (на примере промышленного манипулятора KUKA).

*«Нанолаборатория»* – в процессе освоения модуля обучающиеся получат современные представления о наноматериалах и наносистемах, а также узнают о возможностях их обработки и использования при создании наукоемкой продукции. Приобретут навыки работы на сканирующих зондовых микроскопах различных типов и сформируют навыки анализа данных, полученных с помощью сканирующих зондовых микроскопов.

*«Дизайн и моделирование» –* в процессе освоения модуля обучающиеся получают углубленные знания сферы промышленного дизайна. Изучат важность эргономики в сфере дизайна, освоят основные навыки промышленного цифрового эскизирования и ручной графики. Усовершенствуют знания в Adobe Photoshop, Abode Illustrator, Corel Draw, Blender 3D, Power Point. Познакомятся с программами Prusa Sliser, Ultimaker Cura, Luxion Keyshot, SketchBook, научатся создавать трехмерные модели объектов для последующего изготовления с помощью аддитивных технологий производства. Получат комплекс знаний, умений и навыков по эргономике, макетированию и прототипированию, а также знания основ цветоведения, колористики и быстрых набросков.

*«Инженерное проектирование»* – в процессе освоения модуля, обучающиеся приобретут навыки в области программирования, 3D-моделирования, прототипирования и конструирования при разработке и создании беспилотных летательных аппаратов (БПЛА) и других механических устройств. Эти умения помогут им успешно участвовать в соревновательных мероприятиях различного уровня.

#### *Адресат общеразвивающей программы*

Продвинутый (углубленный) уровень по направлениям предназначен для детей в возрасте с 12 до 17 лет, проявляющих интерес к проектной деятельности и областям знаний технической направленности. Зачисление на программу «Кванториум. Проектный» проводится по результатам успешной итоговой аттестации (тестирование и итоговая защита проекта) по программе «Кванториум 2.0».

Количество обучающихся в группе – 10 – 15 человек. Состав групп постоянный, уникальный контингент.

Место проведения занятий: ДТ «Кванториум г. Верхняя Пышма», г. Верхняя Пышма, пр. Успенский 2 г.

Содержание программы учитывает *возрастные и психологические особенности* подростков 12 – 17 лет, которые определяют выбор форм проведения занятий с обучающимися. Для данной возрастной группы характерно личностное самосознание и стремление проявить свою индивидуальность. Главной потребностью подростков является самоуважение. В возрасте 12 – 14 лет ведущий тип деятельности – проявление себя в общественно значимых ролях. В возрасте 15 – 17 лет ведущей становится учебно-профессиональная деятельность.

**Подростковый возраст (от 12 – 14 лет)** является переходным, наиболее кризисным периодом жизни большинства детей, поскольку именно в этом возрасте все компоненты личности начинают бурно развиваться, претерпевая значительные изменения. Для этого возраста характерны максимальные диспропорции в уровне и темпах развития. Появляется подростковое чувство взрослости, что приводит к типичным возрастным конфликтами преломлению самосознания подростка. Это период завершения детства: возникает обращенность в будущее, рост самосознания и интерес к собственному «Я». Роль ведущей деятельности в подростковом возрасте играет социальнозначимая деятельность, средством реализации которой служит: учение, общение со сверстниками, общественно-полезный труд. При этом учебная деятельность сохраняет свою актуальность, но в психологическом отношении отступает на задний план. Основное противоречие подросткового периода – настойчивое стремление ребенка к признанию своей личности взрослыми при отсутствии реальной возможности утвердить себя среди них.

Характерные новообразования подросткового возраста – стремление к самообразованию и самовоспитанию, полная определенность склонностей и профессиональных интересов. Подросток стремится осмыслить свои права и обязанности, оценить свое прошлое, обдумать настоящее, утвердить и понять самого себя. Формируется стремление быть и считаться взрослым.

Чувство взрослости как проявление самосознания является стержневым, структурным центром личности.

Мощным фактором саморазвития в старшем подростковом возрасте становится появившийся интерес к вопросу: «Каким я могу стать в будущем?» Именно с таких размышлений начинается перестройка мотивационной сферы, обусловленной ориентацией на будущее.

Внимание в **старшем подростковом возрасте (от 15 – 17 лет)** является произвольным и может быть полностью организовано и контролируемо самим ребенком. Объем внимания, способность длительно сохранять интенсивность и переключаться с одного предмета на другой увеличиваются. Вместе с тем, внимание подростка становится более избирательным, существенно зависящим от направленности его интересов.

Социальная ситуация развития в старшем подростковом возрасте приводит к необходимости самоопределения и планированию собственного будущего. Социально-значимая деятельность является ведущей, средством реализации выступает учебно-профессиональная деятельность, наработка необходимых навыков. Познавательная деятельность направлена на познание профессий – в данном случае освоение «жёстких» компетенций. Преимущественно развивается познавательная сфера психики. В мышлении «старших подростков» происходит переход от словесно-логического к гипотетико-рассуждающему мышлению, что приводит в перспективе к обобщенности и абстрактности. Новообразования возраста – абстрактное мышление, самосознание, автономная мораль, определение собственных ценностей и планов на будущее, формирование мировоззрения, навыков самообразования.

*Режим занятий:* Занятия проводятся 1 раз в неделю по 3 академических часа. Продолжительность одного академического часа – 40 минут. Перерыв между учебными занятиями – 10 минут.

*Срок освоения общеразвивающей программы* определяется содержанием программы и составляет 1 год.

*Объем общеразвивающей программы* составляет 108 часов.

По уровню освоения программа является общеразвивающей, , модульной, продвинутого уровня.

*«Продвинутый уровень»* предполагает использование форм организации материала, обеспечивающих доступ к сложным (возможно узкоспециализированным) разделам, углубленное изучение содержания программы и доступ к профессиональным знаниям в рамках содержательнотематического направления программы. Программа построена на модульном принципе представления содержания и построения учебного плана, включает в себя относительно самостоятельные дидактические единицы – модули, позволяющие увеличить ее гибкость, вариативность, формирующие определенную компетенцию или группу компетенций в ходе освоения.

#### **1.2. Цель и задачи общеразвивающей программы**

**Целью программы** создание условий для развития у обучающихся инженерных компетенций, их применение в практической работе и в проектной деятельности, через получение собственного опыта исследовательской работы, проектирования и конструирования в основных областях сферы деятельности человека.

Для успешной реализации поставленной цели необходимо решить ряд обучающих, развивающих и воспитательных задач:

#### *Модуль «Проектно-виртуальная среда»*

*Обучающие:*

 познакомить обучающихся со специальными понятиями и терминами;

обучить навыкам работы с гибкими методологиями;

сформировать навыки исследования и анализа;

 сформировать знания о процессе разработки программных продуктов;

закрепить навыки работы с платформой Unity;

 сформировать представление об особенностях создания интерфейсов в виртуальной реальности.

#### *Модуль «Промышленная робототехника»*

*Обучающие:*

 знать и понимать основы проектирования, программирования интеллектуальных робототехнических систем и комплексов;

 закрепить базовые навыки конструирования, программирования, 3D-моделирования DIY роботов;

закрепить навыки работы с электронными компонентами;

 сформировать приемы и навыки работы в программах Corel Draw, Компас-3D, PolygonX, Kura, ПО промышленного робота Kuka;

 познакомить с принципами проектирования, функционирования, программирования и эксплуатации робототехнических комплексов, применяемых в промышленности (на примере промышленного манипулятора KUKA).

#### *Модуль «Нанолаборатория»*

*Обучающие:*

 сформировать знания о классификации, возможностях и назначении основных методов получения наноматериалов;

 сформировать знания о технологическом оборудовании и основных методах получения нанопорошков, нанослоев и компактных наноматериалов;

 <sup>с</sup>формировать знания основ обработки наноструктурированных материалов;

 сформировать знания основных параметров, определяющих свойства нанообъектов, методов и приборов их характеризации;

 сформировать понимание принципов, заложенных в конструкции и программного обеспечения сканирующих зондовых микроскопов;

 обеспечить формирование навыков работы на сканирующих зондовых микроскопах различных типов, навыков анализа данных, полученных с помощью сканирующих зондовых микроскопов;

 сформировать знания актуальных направлений научных исследований в общемировой практике.

#### *Модуль «Дизайн и моделирование»*

*Обучающие:*

 сформировать углубленное представление о сфере взаимодействия потребителя с вещью и средой;

 сформировать навыки реализации системного подхода в процессе проектирования объектов в Adobe Photoshop с последующей проектной версткой;

 сформировать навыки создания концептуального подхода к изучению проектной сферы, реализации системного подхода в процессе проектирования с использованием программы SketchBook;

 сформировать умения изучать и анализировать различные стили формообразования;

 обучить навыкам полигонального и твердотельного 3D-моделирование в Blender 3D;

 сформировать навыки понятийного аппарата в сфере промышленного дизайна, законов формообразования и композиции, продвинутых навыков эскизирования;

 сформировать углубленные навыки 3D моделирования в Системах автоматизированного проектирования работ и визуализации в программе Luxion Keyshot;

 сформировать углублённые навыки макетирования, с использованием векторных программ Adobe Illustrator, CorelDRAW и подготовки чертежей для 3D печати в программах Prusa Sliser, Ultimaker Cura;

 сформировать навыки создания удобных и понятных презентаций в программе PowerPoint.

#### *Модуль «Инженерное проектирование»*

*Обучающие:*

знать и понимать специальные понятия и термины;

 знать и понимать основы теории решения изобретательских задач и инженерии;

 знать и понимать основные принципы программирования, 3D-моделирования;

 знать правила техники безопасности при работе на аддитивном, лазерном, фрезерном оборудовании;

 сформировать навыки проектирования в САПР и создании 3D-моделей;

 сформировать навыки проектирования, программирования и разводки схем электропитания устройств;

 сформировать навыки разработки и создания БЛА, а также созданию устройств, способных выполнять различного рода функции, такие как направленное движение в пространстве и захват и перемещение предметов в пространстве.

 сформировать навыки проектирования, изготовления, применения механического корпуса устройств;

 сформировать навыки работы с ручным инструментом и работы на аддитивном, лазерном, фрезерном оборудовании.

*Развивающие:*

 формировать устойчивый интерес и мотивацию к изучению технических дисциплин;

 развить навыки исследовательской и проектной деятельности, через генерирование идеи альтернативными методами;

 развить навыки работы с различными источниками информации, умение самостоятельно искать, извлекать и отбирать необходимую информацию;

 закрепить правила индивидуального и коллективного безопасного поведения при работе с компьютерной техникой, санитарно-гигиеническими нормами;

 формировать навыки планирования работы в соответствии с поставленной целью образовательного процесса, для дальнейшей реализации исследовательской и проектной деятельности;

 формировать умение логически рассуждать, четко, кратко и исчерпывающе излагать мысли, делать выводы, обобщения.

*Воспитательные:*

 способствовать доброжелательному отношению к своему и чужому труду, бережному отношению к используемому оборудованию во время образовательного процесса;

формировать ценности здорового и безопасного образа жизни;

 формировать основы экологической культуры, соответствующей современному уровню экологического мышления;

 формировать риторические навыки и знания, связанные с использованием профессионального языка (при презентации проектов);

 способствовать развитию умения отстаивать свою точку зрения при учёте мнений других обучающихся;

 способствовать воспитанию упорства в достижении результата, ответственного отношения к учению и труду.

# **1.3. Содержание общеразвивающей программы (по модулям) 1.3.1 Модуль «Проектно-виртуальная среда»**

# **Учебный (тематический) план**

Таблица 1

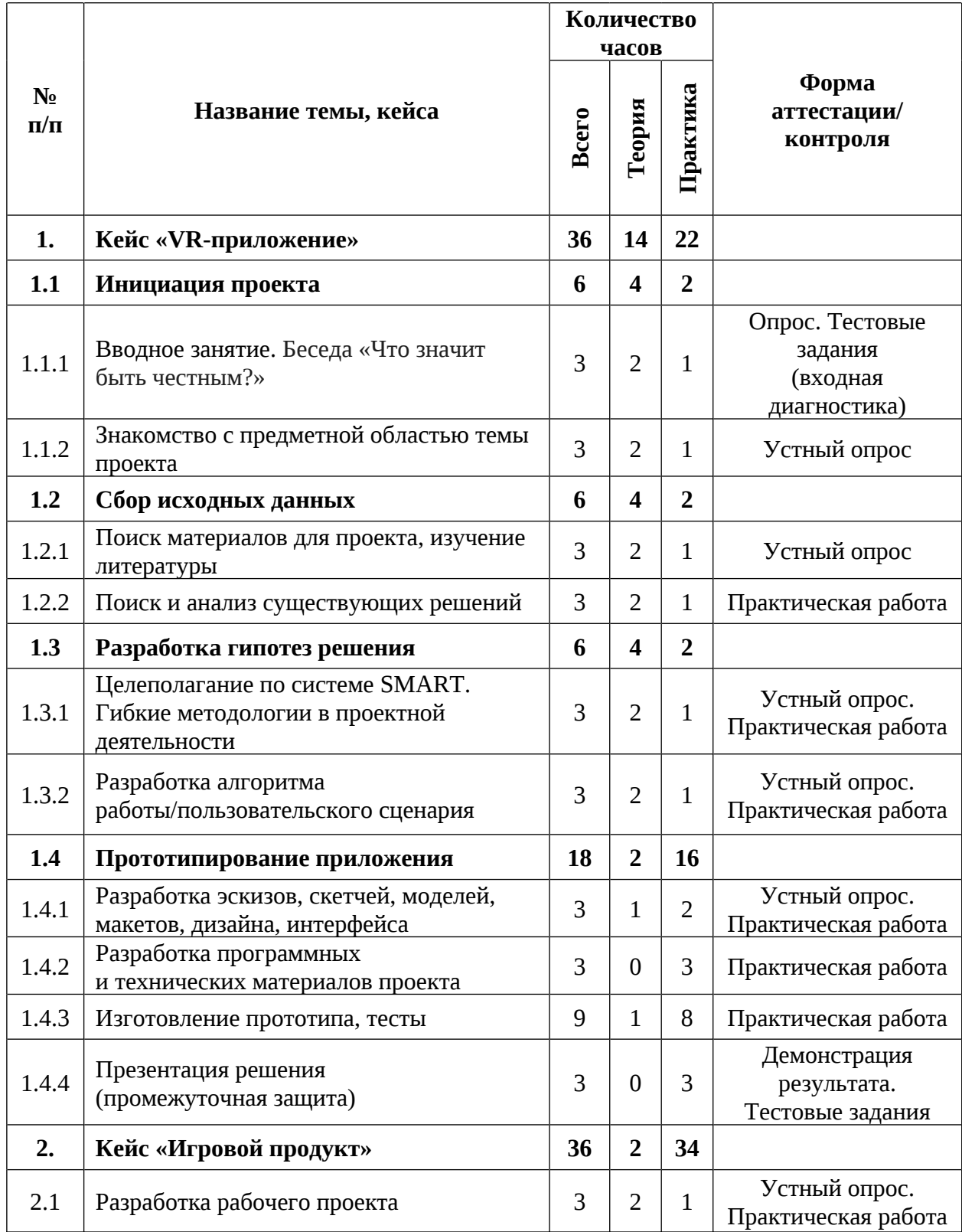

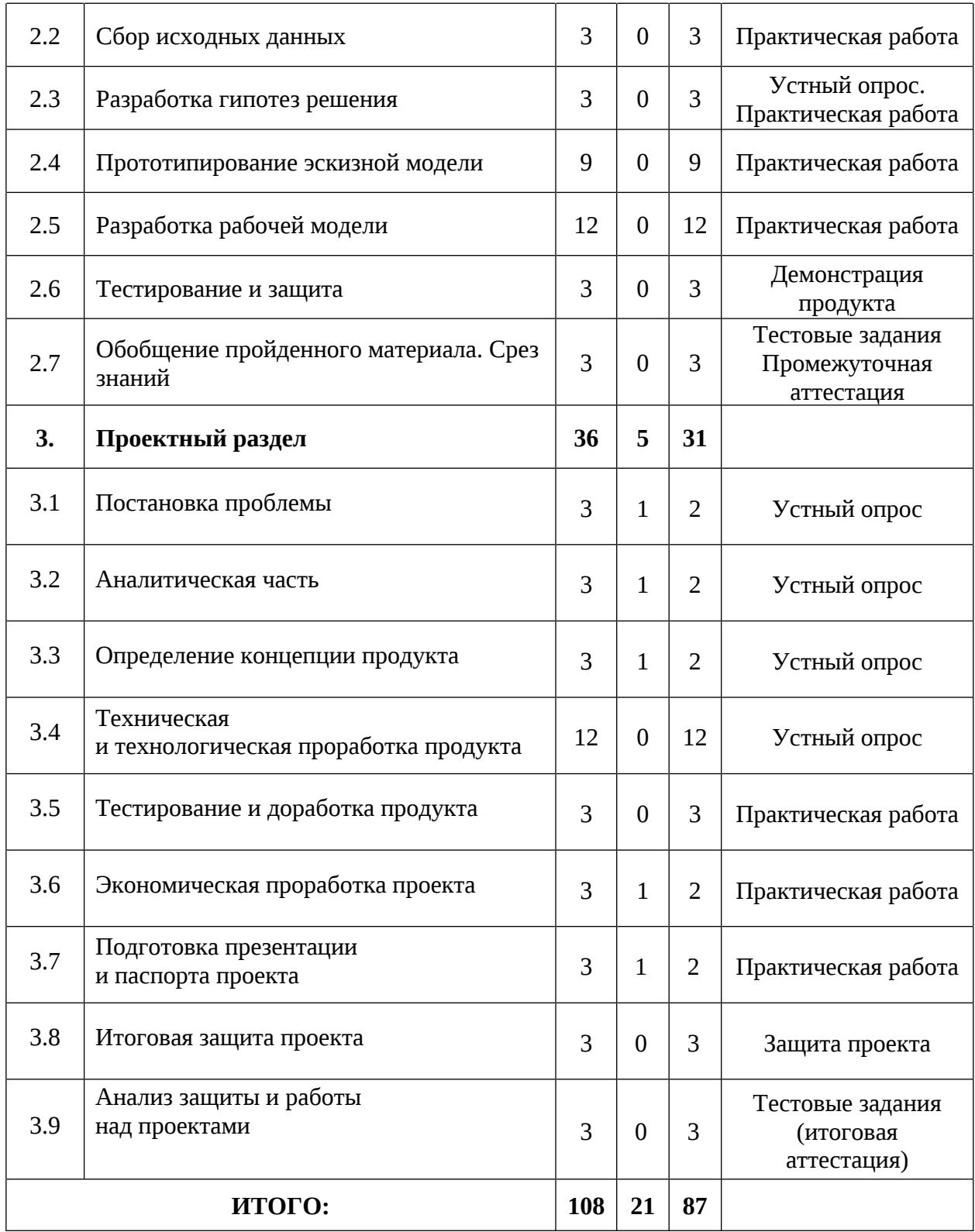

## **Содержание учебного плана**

## **1 Кейс «VR-приложение»**

### **1.1 Инициация проекта**

## **1.1.1 Вводное занятие. Беседа «Что значит быть честным?»**

*Теория:* Содержание модуля, сбор и корректировка ожиданий. Инструктаж по технике безопасности. Антикоррупционное просвещение.

*Практика:* Настройка оборудования. Выполнение заданий входной диагностики.

1.1.2 Знакомство с предметной областью темы проекта

*Теория:* Способы исследования материалов (полученных от партнеров проекта).

*Практика:* Выполнение практических заданий.

1.2 Сбор исходных данных

## **1.2.1 Поиск материалов для проекта, изучение литературы**

*Теория:* Источники информации. Критерии оценки информации. Базы данных.

*Практика:* Оценка источников информации по различным критериям, создание базы данных необходимых источников.

1.2.2 Поиск и анализ существующих решений

*Теория:* Патентный поиск.

*Практика:* Анализ существующих решений по различным критериям.

### **1.3 Разработка гипотез решений**

**1.3.1 Целеполагание по системе SMART. Гибкие методологии в проектной деятельности**

*Теория:* Система SMART. Примеры и антипримеры, чек-лист для постановки цели по SMART. Виды гибких методологий. Варианты использования в проектной деятельности. Роли в проекте.

*Практика:* Формализация цели и выбор методологии.

### **1.3.2 Разработка алгоритма работы/пользовательского сценария**

*Теория:* Пользовательский сценарий. Виды. Применение.

*Практика:* Разработка пользовательского сценария.

# **1.4 Прототипирование приложения**

# **1.4.1 Разработка эскизов, скетчей, моделей, макетов, дизайна, интерфейса**

*Теория:* Компоненты, материалы и оборудование для реализации проекта.

*Практика:* Разработка рабочих эскизов проекта, дизайна, написание кода.

# **1.4.2 Разработка программных и технических материалов проекта**

*Практика:* Создание 2D- и 3D-моделей, написание программы.

# **1.4.3 Изготовление прототипа, тесты**

*Теория:* Основы проведения тестирования программных продуктов.

*Практика:* Изготовление прототипа.

# **1.4.4 Презентация решения (промежуточная защита)**

*Практика:* Публичная презентация промежуточных результатов.

# **2 Кейс «Игровой продукт»**

# **2.1 Разработка рабочего проекта**

*Теория:* Основы проектной деятельности, мотивация на командную работу.

*Практика:* Погружение в проблемную область, формализация конкретной проблемы или актуальной задачи.

# **2.2 Сбор исходных данных**

*Практика:* Оценка источников информации по различным критериям, создание базы данных необходимых источников.

# **2.3 Разработка гипотез решения**

*Практика:* Разработка общей концепции решения на поставленную проблему.

# **2.4 Прототипирование эскизной модели**

*Практика:* создание 2D- и 3D-моделей, написание программы.

# **2.5 Разработка рабочей модели**

*Практика:* Расчет и проектирование моделей, конструкций, дизайна, разработка программной части изготовление прототипа.

# **2.6 Тестирование и защита**

*Практика:* Публичная презентация промежуточных результатов.

## **2.7 Обобщение пройденного материала. Срез знаний**

Практика: Выполнение заданий промежуточной аттестации.

## **3 Проектный раздел**

# **3.1 Постановка проблемы**

*Теория:* Определение и анализ проблемной области. Цель и задачи проекта.

*Практика:* Основы проектной деятельности, мотивация на командную работу. Погружение в проблемную область и формализация конкретной проблемы или актуальной задачи.

## **3.2 Аналитическая часть**

*Теория:* Аналоги. Сравнительный анализ.

*Практика:* Анализ существующих решений в рассматриваемой проблемной области, формирование ограничений проекта.

## **3.3 Определение концепции продукта**

*Теория:* Концепция. Актуальность. Целесообразность.

*Практика:* Целеполагание, формирование концепции решения. Создание системы контроля (внутреннего и внешнего) над проектом.

### **3.4 Техническая и технологическая проработка**

*Практика:* Эскизный проект, технический проект, технологическая проработка: изготовление, сборка, отладка, экспертиза, оценка эффективности, оптимизация объектов и процессов.

### **3.5 Тестирование и доработка продукта**

*Практика:* Тестирование в реальных условиях, юстировка, внешняя независимая оценка.

### **3.6 Экономическая проработка проекта**

*Теория:* Расчет затрат. Целесообразность. Бюджет.

*Практика:* Определение затрат на проектирование, обоснование экономической целесообразности, объема и сроков реализации проекта.

#### **3.7 Подготовка презентации и паспорта проекта**

*Теория:* Требования технической документации и презентации.

*Практика:* Составление технической документации проекта. Подготовка презентации и защитного слова.

#### **3.8 Итоговая защита проекта**

*Практика:* Презентация и защита проекта.

#### **3.9 Анализ защиты и работы над проектами**

*Практика:* Рефлексия, определение перспектив проекта. Выполнение заданий итоговой аттестации. Подведение итогов.

## **1.3.2. Модуль «Промышленная робототехника»**

# **Учебный (тематический) план**

Таблица 2

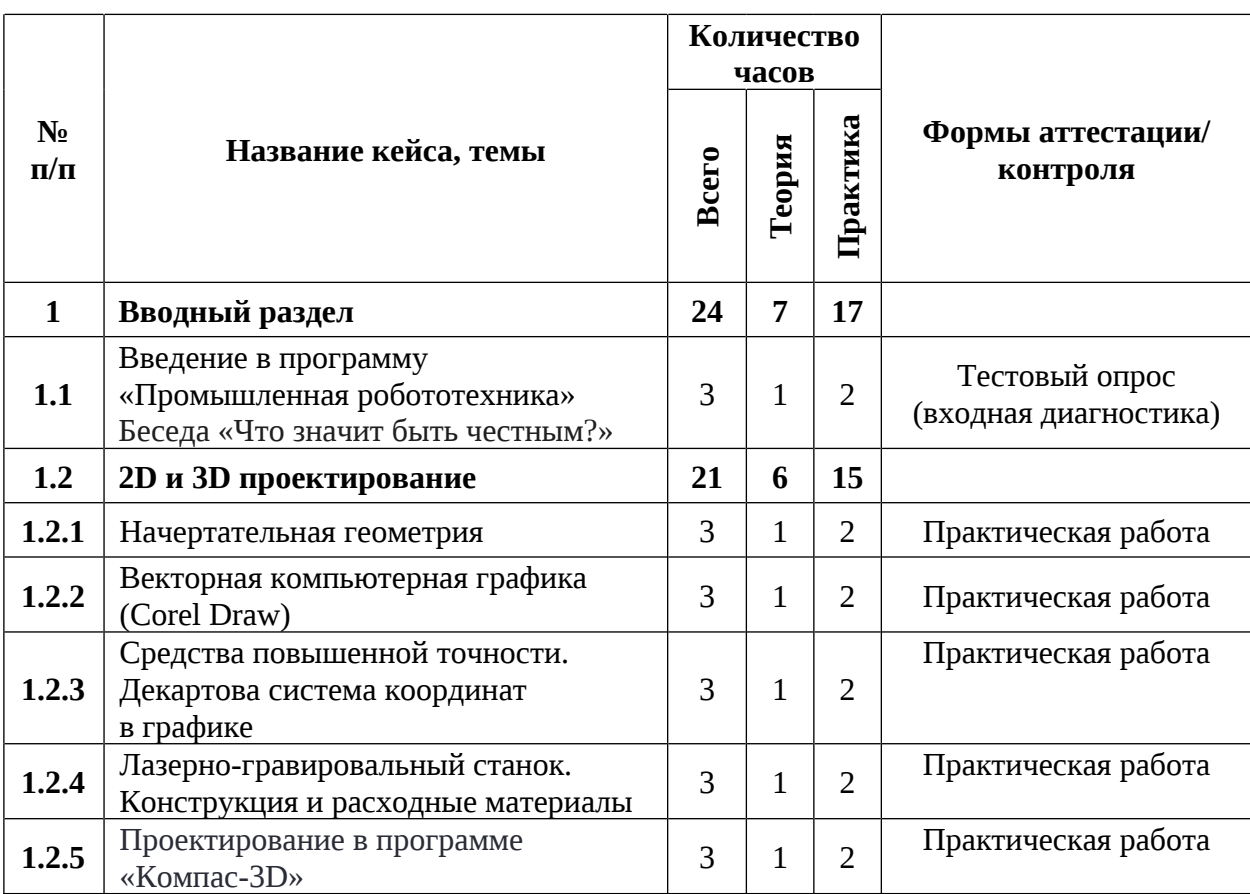

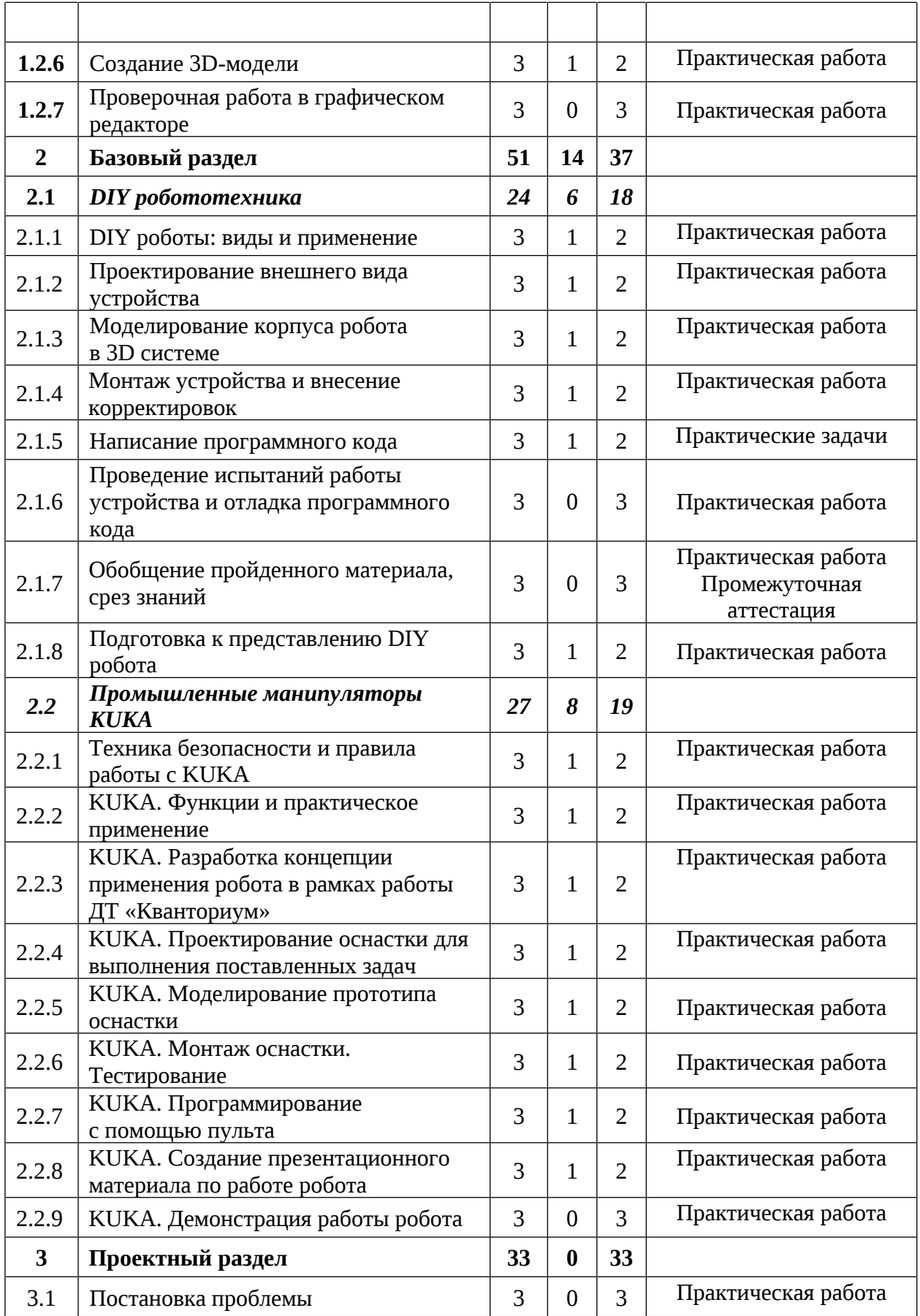

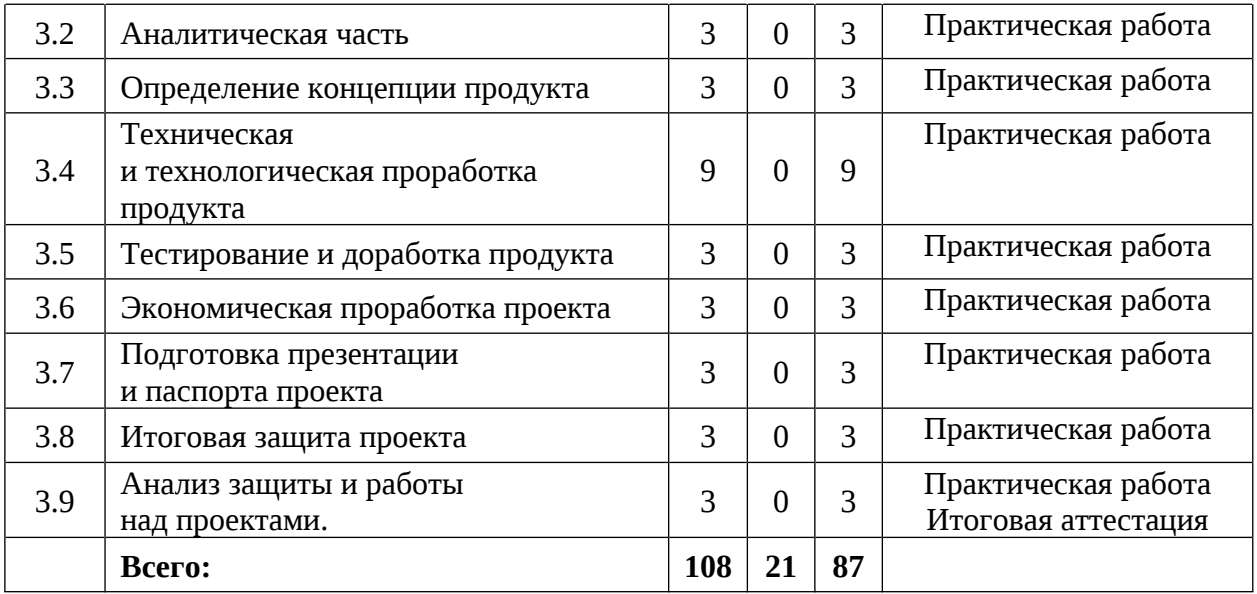

### **Содержание учебного плана**

### **1 Вводный раздел**

# **1.1 Введение в программу «Промышленная робототехника». Беседа «Что значит быть честным?»**

*Теория:* Инструктаж по технике безопасности. Антикоррупционное просвещение. Значение промышленной робототехники, способы использования роботов.

*Практика:* Настройка оборудования. Выполнение заданий входной диагностики.

### **1.2 2D и 3D проектирование**

### **1.2.1 Начертательная геометрия**

*Теория:* Правила оформления чертежей.

*Практика:* Выполнение чертежа на бумажном носители.

### **1.2.2 Векторная компьютерная графика (Corel Draw)**

*Теория:* Применение компьютерной графики. Графические редакторы. Векторная и растровая графика. Программа CorelDraw: состав, особенности, использование в полиграфии и Internet. Настройка программного интерфейса.

*Практика:* Способы создания графического изображения в CorelDraw. Графические примитивы. Выделение и преобразование объектов.

# **1.2.3 Средства повышенной точности. Декартова система координат в графике**

*Теория:* Линейки. Сетки. Направляющие. Точные преобразования объектов. Выравнивание и распределение объектов. Применение декартовой системы координат в графическом дизайне.

*Практика:* Создание графического объекта.

# **1.2.4 Лазерно-гравировальный станок. Конструкция и расходные материалы**

*Теория:* Лазерно-гравировальный станок. Конструкция и расходные материалы.

*Практика:* Создание графического объекта.

#### **1.2.5 Проектирование в программе «Компас-3D»**

*Теория:* Применение 3D компьютерной графики. Программа Компас 3D: состав, особенности, использование в полиграфии и Internet. Настройка программного интерфейса. Понятие «привязка». «Глобальные» и «локальные» привязки.

*Практика:* Построение чертежа плоской детали простейшими командами с применением привязок.

#### **1.2.6 Создание 3D-модели**

*Теория:* Операции «Приклеить выдавливанием», «Вырезать выдавливанием». *Практика:* Создание 3D модели.

#### **1.2.7 Проверочная работа в графическом редакторе**

*Практика:* Создание модели.

## **2. Базовый раздел**

# **2.1 DIY робототехника**

## **2.1.1 DIY роботы: виды и применение**

*Теория:* Введение в DIY робототехнику. Виды и применение роботов.

*Практика:* Изучение и сравнение роботов DIY. Поиск и изучение регламентов соревнований по DIY робототехнике.

# **2.1.2 Проектирование внешнего вида устройства**

*Теория:* Этапы создания проекта.

*Практика:* Отбор технологий инструментов, материалов и компонентов для создания робота.

# **2.1.3 Моделирование корпуса робота в 3D системе**

*Теория:* Инструменты и приемы работы в CAD системах.

*Практика:* Моделирование корпуса устройства.

# **2.1.4 Монтаж устройства и внесение корректировок**

*Теория:* ТБ при работе с паяльником и электрокомпонентами.

*Практика:* Электромонтаж и сборка корпуса робота.

# **2.1.5 Написание программного кода**

*Теория:* Синтаксис, методы и функции языка программирования.

*Практика:* Написание программного кода для работы устройства.

# **2.1.6 Проведение испытаний работы устройства и отладка программного**

### **кода**

*Практика:* Проведение испытаний работы устройства и отладка программного кода.

# **2.1.7 Обобщение пройденного материала, срез знаний**

*Практика:* Проведение аттестации по оценке промежуточных результатов освоения программы.

# **2.1.8 Подготовка к представлению DIY робота**

*Теория:* Структура и правила подготовки презентации, защитного слова.

*Практика:* Подготовка презентации и защитного слова.

## **2.2 Промышленные манипуляторы KUKA**

# **2.2.1 Техника безопасности и правила работы с KUKA**

*Теория:* Техника безопасности и правила работы с KUKА.

*Практика:* Управление роботом с помощью пульта.

## **2.2.2 KUKA. Функции и практическое применение**

*Теория:* Техника безопасности и правила работы с KUKА.

*Практика:* Управление роботом с помощью пульта.

# **2.2.3 KUKA. Разработка концепции применения робота в рамках работы**

# **ДТ «Кванториум»**

*Теория:* Виды работ выполняемы промышленными роботами.

*Практика:* Разработка концепции применения робота в рамках работы ДТ «Кванториум».

# **2.2.4 KUKA. Проектирование оснастки для выполнения поставленных задач**

*Теория:* Виды насадок для промышленного робота.

*Практика:* Создание эскиза оснастки для робота.

# **2.2.5 KUKA. Моделирование прототипа оснастки**

*Теория:* Правила и приемы 3 D моделирования.

*Практика:* Создание прототипа оснастки в программе для 3D моделирования.

# **2.2.6 KUKA. Монтаж оснастки. Тестирование**

*Теория:* Правила и приемы монтажа. Техника безопасности.

*Практика:* Установка оснастки и ее калибровка на роботе.

# **2.2.7 KUKA. Программирование с помощью пульта**

*Теория:* Способы программирования промышленного робота Kuka.

*Практика:* Программирование с помощью пульта.

# **2.2.8 KUKA. Создание презентационного материала по работе робота**

*Теория:* Требования к оформлению проектной документации.

*Практика:* Создание презентационного материала по работе робота.

# **2.2.9 KUKA. Демонстрация работы робота**

*Практика:* Презентация работы робота.

# **3 Проектный раздел**

# **3.1 Постановка проблемы**

*Практика:* Поиск идеи для задания конкурса.

# **3.2 Аналитическая часть**

*Практика:* Анализ аналогов. Методы исследовательской деятельности.

# **3.3 Определение концепции продукта**

*Практика:* Разработка концепции.

# **3.4 Техническая и технологическая проработка продукта**

*Практика:* Материалы для реализации проекта их преимущества и недостатки. Конструирование устройства.

# **3.5 Тестирование и доработка продукта**

*Практика:* Сборка и программирование проекта.

# **3.6 Экономическая проработка проекта**

*Практика:* Экономическая проработка проекта.

# **3.7 Подготовка презентации и паспорта проекта**

*Практика:* Подготовка проектной документации.

# **3.8 Итоговая защита проекта**

*Практика:* Защита проекта.

# **3.9 Анализ защиты и работы над проектами**

*Практика:* Анализ защиты и работы над проектами. Выполнение заданий итоговой аттестации.

# **1.3.3. Модуль «Нанолаборатория»**

# **Учебный (тематический) план**

Таблица 3

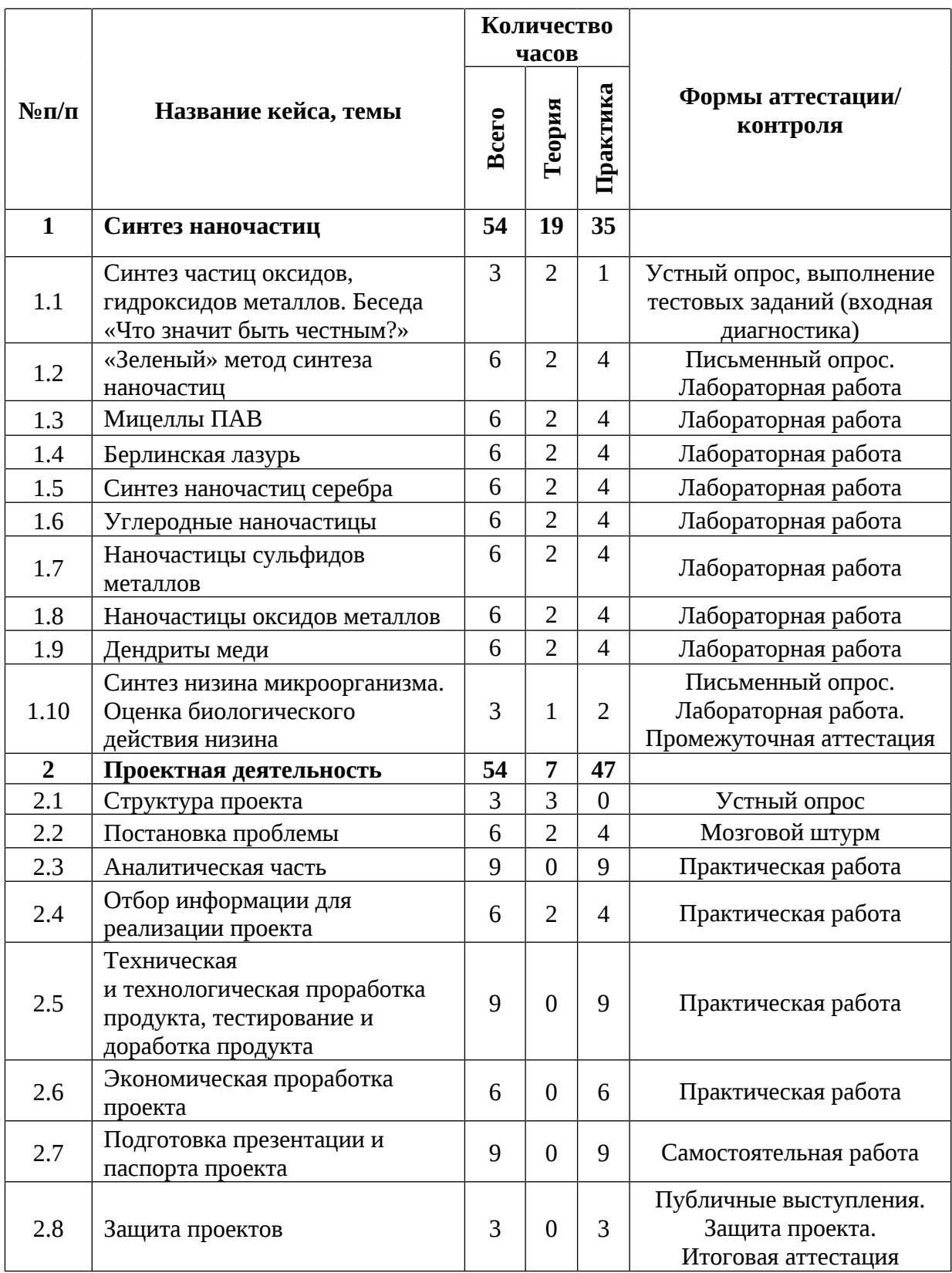

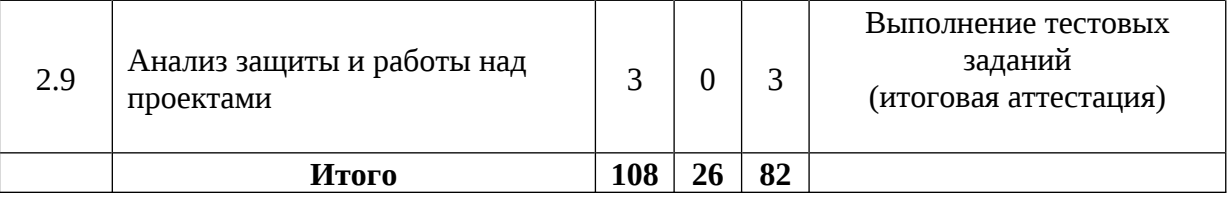

#### **Содержание учебного плана**

#### **1. Синтез наночастиц**

# **1.1 Синтез частиц оксидов, гидроксидов металлов. Беседа «Что значит быть честным»**

*Теория:* Свойства и применение частиц оксидов, гидроксидов металлов. Правила поведения и техники безопасности в химической лаборатории. Антикоррупционное просвещение.

*Практика:* Выполнение тестовых заданий (входная диагностика).

#### **1.2 «Зеленый» метод синтеза наночастиц**

*Теория:* «Зеленый метод синтеза наночастиц».

*Практика:* Получение «зеленых» наночастиц металлов из солей соответствующих металлов: AgNO<sub>3</sub> K<sub>2</sub>[PdCl<sub>4</sub>] и HAuCl<sub>4</sub> при использовании различных растительных экстрактов: водный раствор алоэ, экстракт листа черного чая, экстракт листьев мяты, алоэ, сок каланхоэ.

### **1.3 Мицеллы ПАВ**

*Теория:* Свойства поверхностно-активных веществ.

*Практика:* Получение лабильных наночастиц (мицеллы) поверхностноактивных веществ.

### **1.4 Берлинская лазурь**

*Теория:* Свойства наночастиц берлинской лазури.

*Практика:* Синтез наночастиц берлинской лазури из смеси хлорида железа (III) и гексоцианоферрата калия (II).

### **1.5 Синтез наночастиц серебра**

*Теория:* Методы синтеза наночастиц серебра.

*Практика:* Лабораторная работа по синтезу наночастиц серебра боргидридным методом и сонохимическим методом. Получение наночастиц серебра из йодида и нитрата серебра и их нанесение на ткани. Определение размеров полученных наночастиц спектрофотометрическим методом.

#### **1.6 Углеродные наночастицы**

*Теория:* Методы синтеза углеродных наночастиц.

*Практика:* Синтез углеродных наночастиц и изучение их свойств.

#### **1.7 Наночастицы сульфидов металлов**

*Теория:* Методы синтеза наночастиц сульфидов металлов.

*Практика:* Синтез и изучение наночастиц сульфидов меди, цинка, свинца и железа путем осаждения сульфатов меди, цинка, железа и нитрата свинца.

#### **1.8 Наночастицы оксидов металлов**

*Теория:* Методы синтеза наночастиц оксидов металлов.

*Практика:* Синтез и изучение наночастиц оксидов цинка и марганца электрохимическим методом.

#### **1.9 Дендриты меди**

*Теория:* Фракталы. Дендриты. Механизм роста дендритов.

*Практика:* Выращивание дендритов меди методом реакции замещения и изучение влияния исходных условий на рост дендритов меди.

# **1.10 Синтез низина микроорганизма. Оценка биологического действия низина**

*Теория:* Низин и его антимикробные свойства низина. Методы синтеза низина: экстракция, сорбция, ионообменное осаждение.

*Практика:* Получение и синтез низина разными способами. Проверка работы низина органолептическим (визуальное наблюдение за образованием плесени на поверхности колбасных изделий) и микробиологическим способом (посев микроорганизмов на чашку Петри с питательной средой). Промежуточная аттестация.

## **2. Проектная деятельность**

# **2.1 Структура проекта**

*Теория:* Структура проекта: постановка проблемы, формулировка проблемы, постановка цели и задач, выявление актуальности проекта, методы поиска информации.

## **2.2 Постановка проблемы**

Теория: Жизненный цикл проекта. Основы проектного менеджмента. Методы управления проектами.

*Практика:* Выбор тем проектов и определение задач.

### **2.3 Аналитическая часть**

*Практика:* Анализ полученной информации и применение ее для проектов. Разбор проекта на этапы и составление сроков выполнения проекта.

## **2.4 Отбор информации для реализации проекта**

*Теория:* Виды источников информации: научные статьи, учебники, сайты, видео пособия.

*Практика:* Проведение отбора информации из различных видов источников информации.

# **2.5 Техническая и технологическая проработка продукта. Тестирование и доработка продукта**

*Практика:* Сбор необходимых материалов и оборудования, составление схемы-плана проведения практической работы. Техническая и технологическая проработка проектов.

### **2.6 Экономическая проработка проекта**

*Практика:* Расчет себестоимости материалов для реализации проекта.

### **2.7 Подготовка презентации и паспорта проекта**

*Практика:* Оформление информации по теме проекта в форме презентации и паспорта проекта.

#### **2.8 Защита проектов**

*Практика:* Подготовка стендов и презентаций, публичные выступления, ответы на вопросы. Итоговая аттестация.

#### **2.9 Анализ защиты и работы над проектами**

*Практика:* Проведение анализа проделанной работы по реализации проекта на каждом его этапе и оценки по защите проекта. Выполнение тестовых заданий итоговой аттестации.

# **1.3.4. Модуль «Дизайн и моделирование» Учебный (тематический) план**

Таблица 4

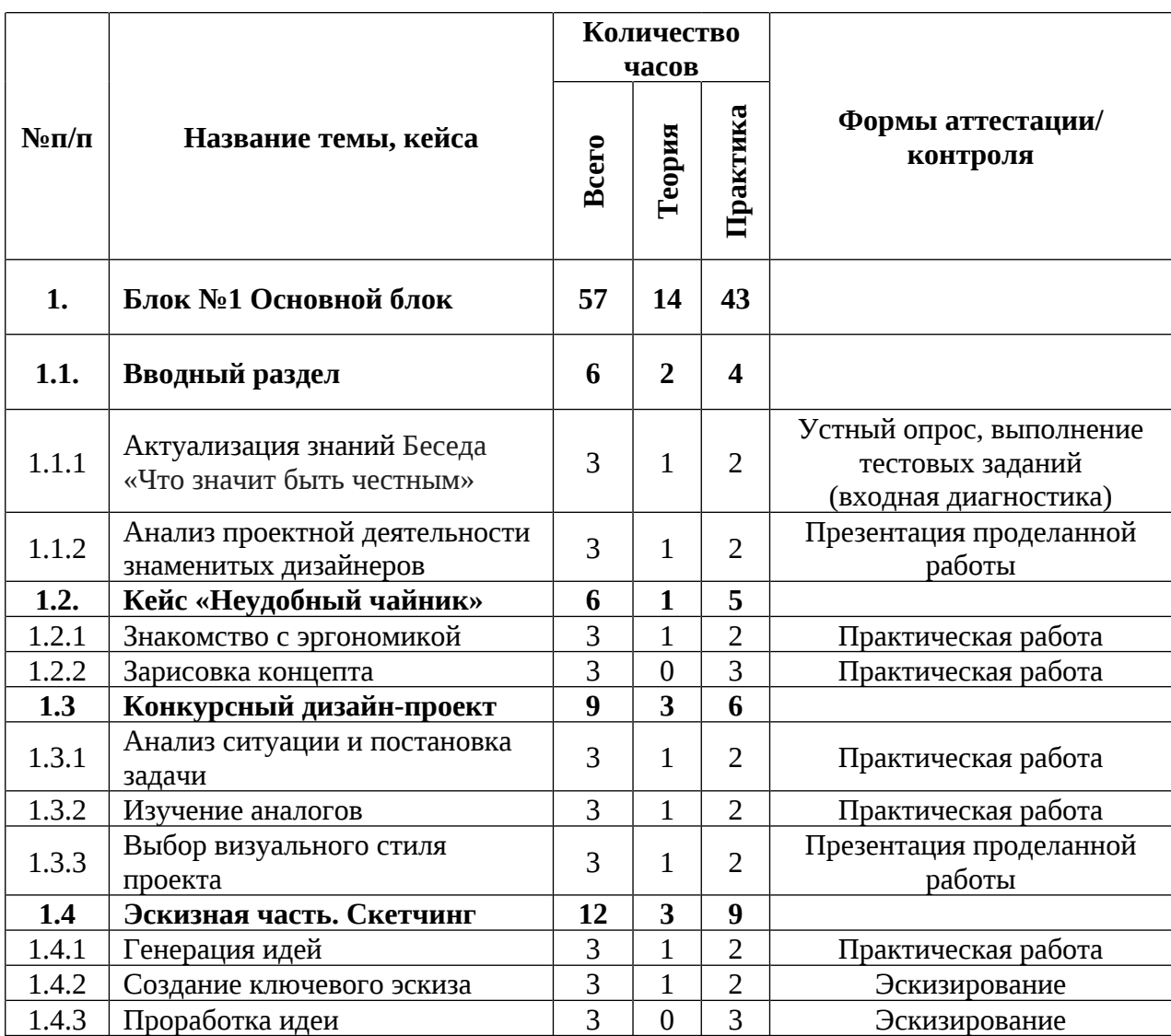

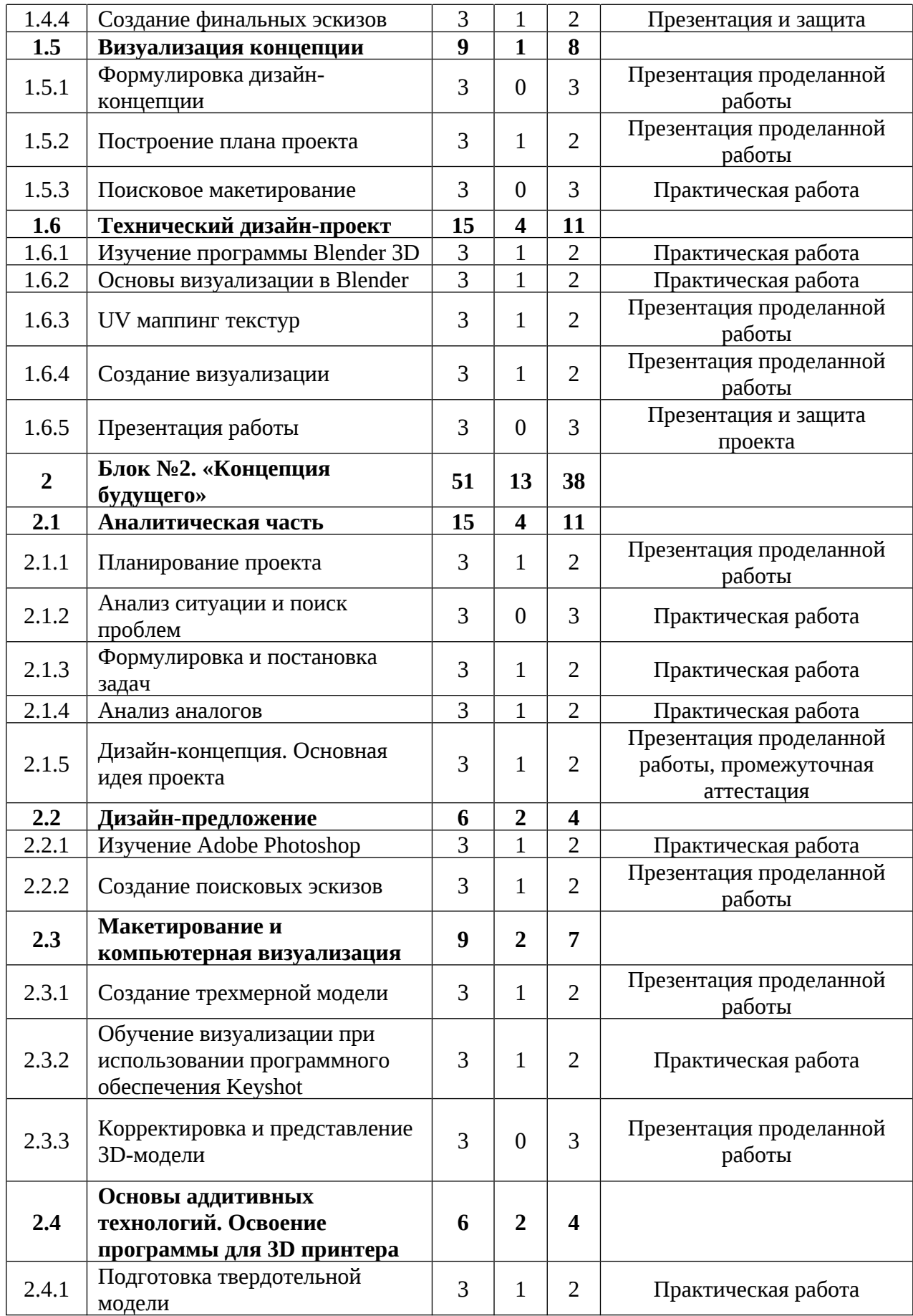

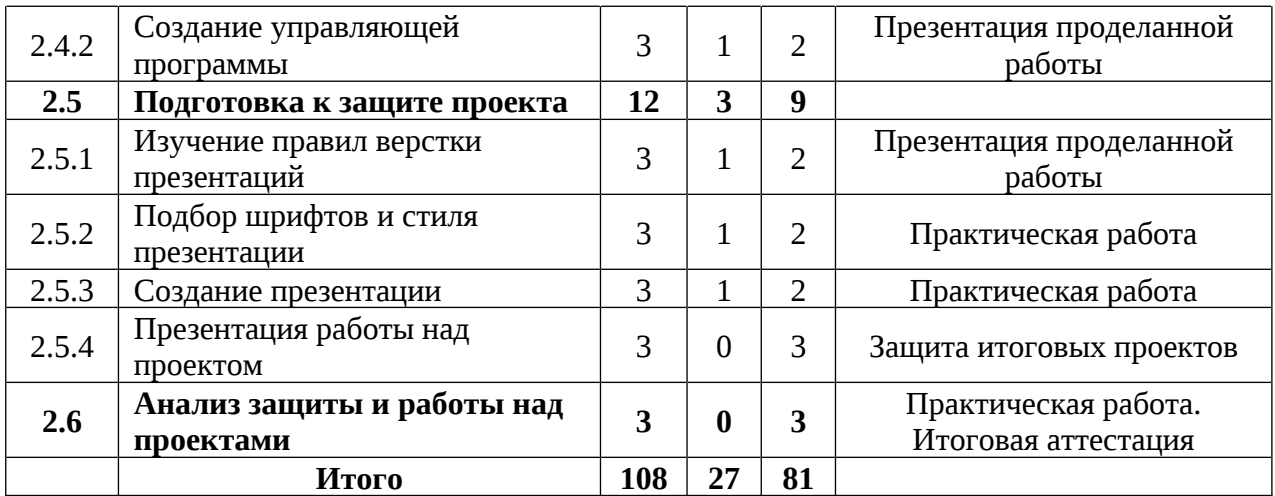

#### **Содержание учебного (тематического) плана**

#### **1. Блок № 1 Основной блок**

#### **1.1. Вводный раздел**

#### *1.1.1. Актуализация знаний. Беседа «Что значит быть честным»*

*Теория:* Знакомство. Организация занятий и основные требования. Вводный инструктаж по охране труда, технике безопасности и правилам поведения в кабинете. Ознакомление с новыми навыками, которые будут изучаться в новом модуле.

*Практика:* Выполнение заданий входной диагностики.

### *1.1.2. Анализ проектной деятельности знаменитых дизайнеров*

*Теория:* Знакомство с личностями и деятельностью знаменитых дизайнеров.

*Практика:* Подготовка презентации о проектной деятельности любого промышленного дизайнера. Рассказ о его выдающихся проектах, о его стиле и новшествах привнесшие в дизайн.

### *1.2.***Кейс «Неудобный чайник»**

#### *1.2.1. Знакомство с эргономикой*

*Теория:* Восстановление профессионального языка. Изучение эргономики и правил организации пространства для человека.

*Практика:* Создание эскиза профессиональными инструментами в приложении SketchBook.

### *1.2.2. Зарисовка концепта*

*Практика:* Отработка умения использовать новые инструменты. Проработка авторского почерка.

## *1.3.***Конкурсный дизайн-проект**

### *1.3.1. Анализ ситуации и постановка задачи*

*Теория:* Ознакомление с задачей на кейс. Визуальное оформление готового продукта/брендирование. Планирование работы над кейсом.

*Практика:* Консультация с соседствующими квантумами (Аэроквантум, Автоквантум, VR/АRквантум). Поиск заказчика. Постановка задачи проекта.

### *1.3.2. Изучение аналогов*

*Теория:* Аналоги проекта, разделенные по функции и по стилю. Изучение технологии подбора аналогов.

*Практика:* Сбор аналогов по функции.

### *1.3.3. Выбор визуального стиля проекта*

*Теория:* Аналоги проекта, разделенные по функции и по стилю. Изучение технологии подбора аналогов.

*Практика*: Сбор аналогов по стилю. Визуальный ориентир.

# **1.4. Эскизная часть. Скетчинг**

### *1.4.1. Генерация идей*

*Теория:* Изучение особенностей связи доски настроения и цветового решения.

*Практика:* Создание цветового решения для выбранного объекта на бумаге/планшете. Паттерн.

### *1.4.2. Создание ключевого эскиза*

*Теория:* Особенности переноса цветового решения на объект с использованием векторных программ Adobe Illustrator, CorelDRAW.

*Практика:* Адаптация цветового паттерна к объекту.

### *1.4.3. Проработка идеи*

*Практика:* Финальное доработка деталей и нюансов дизайн-концепции.
## *1.4.4. Создание финальных эскизов*

*Теория*: Создание финальных эскизов. Сторителлинг.

*Практика:* Представление объекта общественности. Обсуждение итоговых проектов.

## **1.5. Визуализация концепции**

## *1.5.1. Формулировка дизайн-концепции*

*Практика:* Сбор и изучение аналогов по функции к выбранному объекту проектирования.

## *1.5.2. Построение плана проекта*

*Теория:* Изучение технологии лазерной резки фанеры. Материалы.

*Практика:* Технологические ограничения проекта и их влияние на процесс проектирования. Подготовка проекта к лазерной резке.

### *1.5.3. Поисковое макетирование*

*Практика:* Дискуссия о изученных материалах. Постановка цели и задач проекта. Проектное планирование.

## **1.6.Технический дизайн-проект**

## *1.6.1. Изучение программы Blender 3D*

*Теория:* Полигональное моделирование. Изучение скульптинга. Создание базы знаний и алгоритмов действий в программе Blender 3D. Восстановление знаний по материалам для макетирования.

*Практика:* Создание 3D-модели проекта с использованием габаритов и размеров, снятых с макета.

## *1.6.2. Основы визуализации в Blender 3D*

*Теория:* Изучение постановки света, камеры. Настройки вывода изображения. *Практика:* Подготовка сцены для визуализации.

### *1.6.3. UV маппинг текстур*

*Теория:* Изучение процесса подготовки текстур для визуализации. Стоки для скачивания готовых UV текстур.

*Практика:* Доработка текстур в Adobe Photoshop. Наложение на объекты в сцене.

### *1.6.4. Создание визуализации*

*Теория:* Настройка эффектов Bloom, Emission и др. Подготовка визуализации к выводу. Настройка формата.

*Практика:* Создание визуализаций и простой анимации.

## *1.6.5. Презентация работы*

*Практика:* Подготовка презентации с рассказом о проделанной работе. Отработка публичного выступления. Презентация проекта.

## **2. Блок №2. «Концепция будущего»**

## **2.1. Аналитическая часть**

## *2.1.1. Планирование проекта*

*Теория:* Возобновление знаний, полученных ранее. Дискуссия на тему аналитической технической частей проекта.

*Практика:* Создание проектных групп. Формирование плана проекта.

### *2.1.2. Анализ ситуации и поиск проблем*

*Практика:* Ролевое представление, эскизирование и фиксация информации.

## *2.1.3. Формулировка и постановка проектных задач*

*Теория:* Формулировка и постановка проектных задач.

*Практика:* Формулировка цели и задач проекта. Соответствие проблеме проекта.

### *2.1.4. Анализ аналогов*

*Теория:* Умение осуществлять поиск нужной информации и работать с ней.

*Практика:* Альтернативные способы решения поиска информации.

### *2.1.5. Дизайн - концепция. Основная идея проекта*

*Теория:* Понятие дизайн-концепция. Как придумать фишку проекта?

*Практика:* Мозговой штурм в командах. Создание эскизов

с использованием программы SketchBook. Выполнение заданий промежуточной аттестации.

### **2.2. Дизайн-предложение**

#### *2.2.1. Изучение Adobe Photoshop*

*Теория:* Монтажные области. Слой-маски. Кривая Безье. Новые кисти.

*Практика:* Освоение новых материалов. Эскизирование на свободную тему.

#### *2.2.2. Создание проектных эскизов*

*Теория:* Создание проектных эскизов.

*Практика:* Применение новых инструментов в работе над реальным проекте.

#### **2.3. Макетирование и компьютерная визуализация**

#### *2.3.1. Создание трехмерной модели*

*Теория:* Основы первичного макетирования проекта. Изучение способов моделирования сложных эргономичных форм. Построение плоскостями.

*Практика:* Создание эскизного макета для проверки объема и габаритов проекта. Моделирование проекта в масштабе. Подготовки чертежей для 3D печати в программах Prusa Sliser, Ultimaker Cura.

# *2.3.2. Обучение визуализации при использовании программного обеспечения Keyshot*

*Теория:* Фото пример. Композиция в кадре.

*Практика:* Импорт модели в сцену. Постановку света, камеры.

### *2.3.3. Корректировка и представление 3D-модели*

*Практика:* Подбор материалов. Вывод визуализации в изображения. Подготовка и демонстрация своих достижений.

# **2.4. Основы аддитивных технологий. Освоение программы для 3D принтера**

### *2.4.1. Подготовка твердотельной модели*

*Теория:* Устройство 3D принтера, виды и особенности печати. Изучение программного продукта для печати.

*Практика:* Макетирование 3D ручкой. Работа с программой принтера, подготовка модели для печати.

### *2.4.2. Создание управляющей программы*

*Теория:* Возможные форматы файлов для печати. Настройки печати.

*Практика:* Вывод модели на печать.

## **2.5. Подготовка к защите проекта**

## *2.5.1. Изучение правил верстки презентаций*

*Теория*: Изучение композиции слайдов. Модульная сетка. Расположение объектов на слайде относительно друг друга. Защитное поле.

*Практика:* Создание шаблона для презентации.

## *2.5.2. Подбор шрифтов и стиля презентации*

*Теория:* Шрифты, стили начертания, семейства и сферы применения. Доступные и скачиваемые шрифты. Стиль презентации.

*Практика:* Подбор шрифтов для презентации, создание подложек для презентации в Adobe Photoshop.

## *2.5.3. Создание презентации*

*Теория:* Изучение модульной сетки. Изучение индивидуального стиля. Инфографика.

*Практика:* Доработка презентаций в программе PowerPoint. Наполнение картинками, рендерами, эскизами.

## *2.5.4. Презентация работы над проектом*

*Практика*: Защита итогового проекта.

## **2.6. Анализ защиты и работы над проектами**

*Практика*: работа над кластерами «Ошибки в защите», «Ошибки в работе над проектом». Выполнение заданий итоговой аттестации.

# **1.3.5. Модуль «Инженерное проектирование»**

# **Учебный (тематический) план**

Талица 5

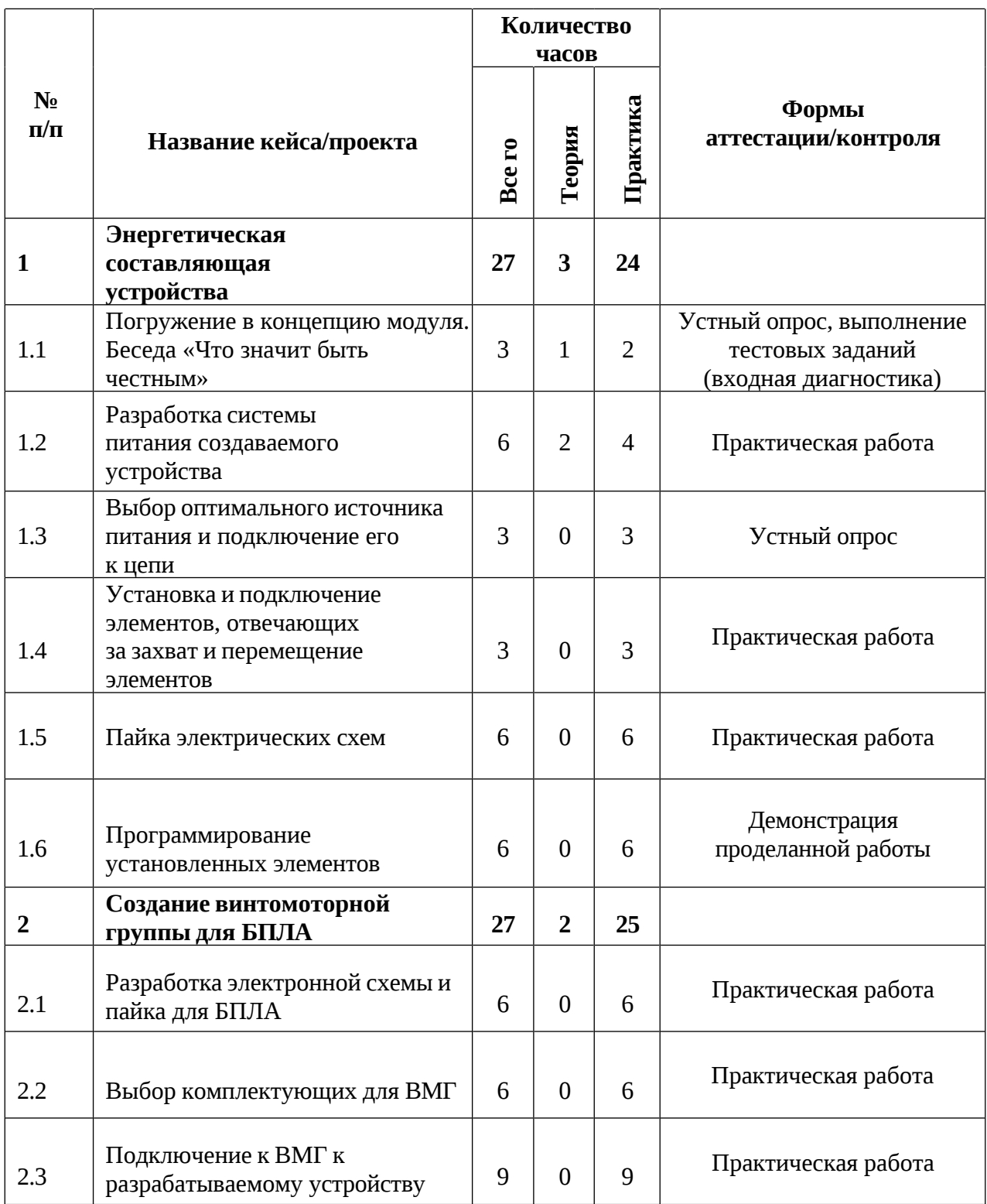

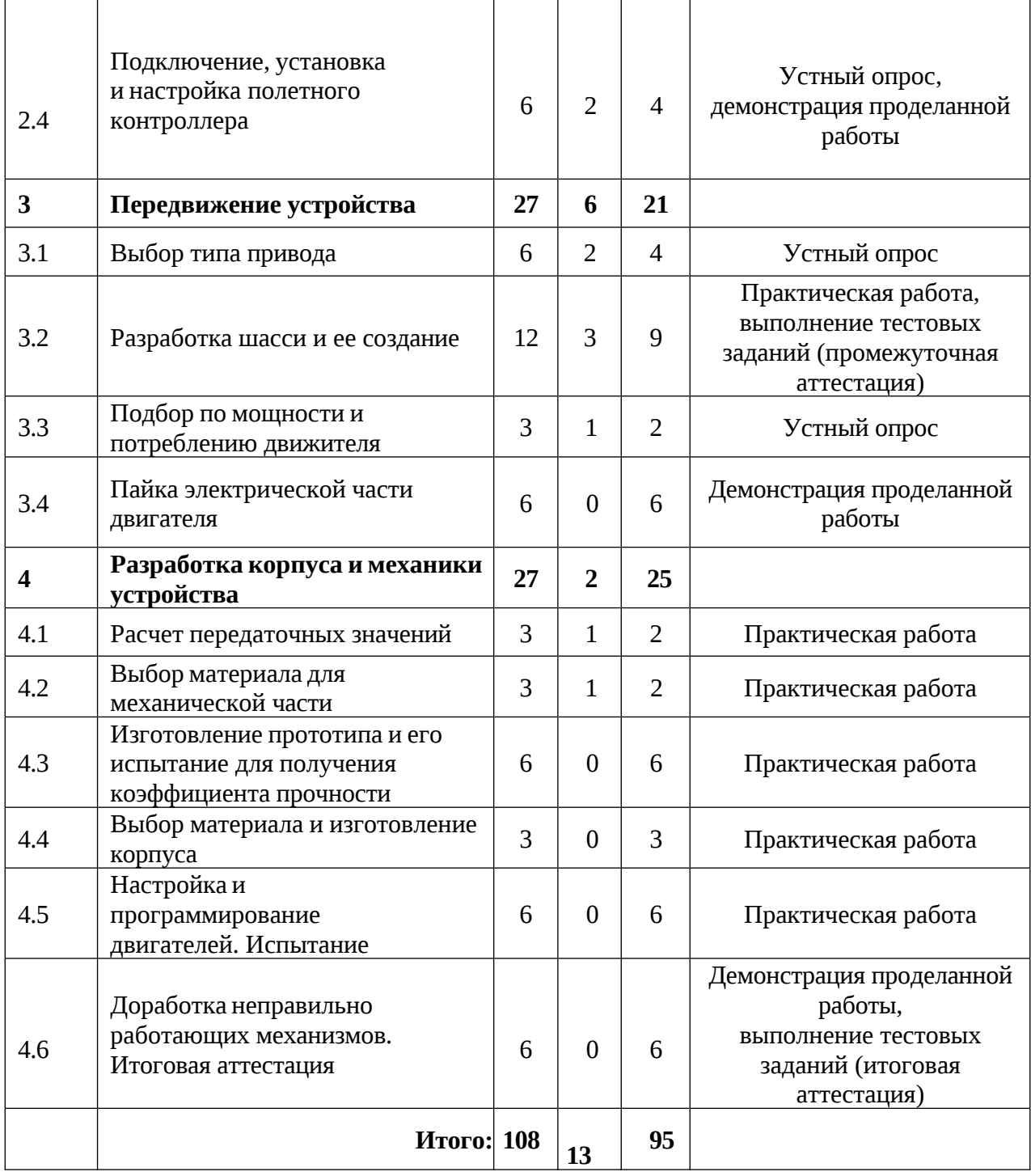

#### **Содержание учебного плана**

#### **1. Энергетическая составляющая устройства**

#### *1.1 Погружение в концепцию модуля. Беседа «Что значит быть честным»*

*Теория:* Знакомство с концепцией модуля, обсуждение задач и идей. Инструктаж по технике безопасности. Антикоррупционное просвещение.

*Практика:* Составление кластера идей и задач. Выполнение заданий входного мониторинга.

#### *1.2 Разработка системы питания создаваемого устройства*

*Теория:* Инструктаж по технике безопасности. Системы питания устройства и проектирование их на действующую модель.

*Практика:* Выбор подходящих систем питания. Проектирование и сборка системы на макетной плате. Выполнение заданий входной диагностики

# *1.3 Выбор оптимального источника питания и подключение его к цепи*

*Практика*: Подключение источника питания, соответствующего для разрабатываемого устройства в цепь.

# *1.4 Установка и подключение элементов, отвечающих за захват и перемещение элементов*

*Практика*: Установка и подключение сервоприводов и индикационных элементов.

#### *1.5Пайка электрических схем*

*Практика*: Пайка макетной схемы в действующую.

#### *1.6Программирование установленных элементов*

*Практика*: написание программы для установленных элементов в разрабатываемое устройство.

## **2. Создание винтомоторной группы для БПЛА**

### *2.1 Разработка электронной схемы и пайка для БПЛА*

*Практика:* Разработка схемы питания необходимых модулей и создание необходимой документации.

## *2.2 Выбор комплектующих для ВМГ*

*Практика*: Выбор необходимых комплектующих из поставленного технического задания.

## *2.3 Подключение к ВМГ к разрабатываемому устройству*

*Практика*: Пайка модулей ВМГ к разрабатываемому устройству.

## *2.4 Подключение, установка и настройка полетного контроллера*

*Теория:* Работа с выбранным по ТЗ полетным контроллером.

*Практика*: Подключение, программирование, настройка и проверка работоспособности ПК.

## **2 Передвижение устройства**

### *3.1Выбор типа привода*

*Теория:* Привод, его типы и особенности.

*Практика*: Подбор оптимального привода под нужды проекта.

### *3.2 Разработка шасси и ее создание*

*Теория:* Виды шасси, их применение в зависимости от условий*.*

*Практика*: Разработка и создание 3D модели. Выполнение заданий промежуточной аттестации.

## *3.3 Подбор по мощности и потреблению движителя*

*Теория:* Типы двигателей. Что такое мощность?

*Практика*: Мониторинг существующих двигателей и выбор оптимального.

## *3.4 Пайка электрической части двигателя*

*Практика*: Пайка электрической части двигателя.

## **4 Разработка корпуса и механики устройства**

## *4.1 Расчет передаточных значений*

*Теория:* Виды передач. Расчетные формулы.

*Практика*: Подбор и расчет необходимой передачи.

## *4.2 Выбор материала для механической части*

*Теория:* Основные виды пластика, его характеристики.

*Практика*: Расчет механической прочности пластика.

# *4.3 Изготовление прототипа и его испытание для получения коэффициента прочности*

*Практика*: Изготовление прототипа и его испытание для получения коэффициента прочности.

## *4.4 Выбор материала и изготовление корпуса*

*Практика*: Изготовление корпуса из подходящего по прочности и весу пластика посредством аддитивных технологий.

## *4.5 Настройка и программирование двигателей. Испытание*

*Практика*: Программирование основных контроллеров и драйверов двигателя. Проведение испытаний.

## *4.6 Доработка неправильно работающих механизмов*

*Практика*: Поиск неисправностей и минусов конструкции после испытания.

#### **1.4. Планируемые результаты**

#### **Модуль «Проектно-виртуальная среда»**

#### *Предметные результаты:*

*знать/понимать:*

- основные термины и понятия;
- принципы гибких методологий;
- основы работы в среде Unity;
- методы разработки программных продуктов;
- этапы разработки программных продуктов;
- основные роли в проекте.

*уметь:*

- проектировать программные продукты;
- применять гибкие методологии в процессе разработки;
- примерять на себя разные роли в проекте;
- разрабатывать программные продукты по техническому заданию.

#### **Модуль «Промышленная робототехника»**

#### *Предметные результаты:*

*знать/понимать:*

 основы проектирования интеллектуальных робототехнических систем и комплексов;

 основные принципы программирования интеллектуальных робототехнических систем и комплексов;

 основные принципы 3D-моделирования интеллектуальных робототехнических систем и комплексов;

 приемы и навыки работы в программах Corel Draw, Компас-3D, PolygonX, Kura, ПО промышленного робота Kuka;

 основы сборки и управления промышленным манипулятором KUKA.

*уметь:*

 создавать реально действующие модели роботов при помощи специальных элементов по разработанной схеме, по собственному замыслу;

 программировать модели по средствам программного блока и программного обеспечения;

 отлаживать работу и совершать починку готовых робототехнических систем;

демонстрировать технические возможности роботов.

#### **Модуль «Нанолаборатория»**

#### *Предметные результаты:*

*знать/понимать:*

требования техники безопасности и санитарно-гигиенических норм;

 классификации, возможности и назначение основных методов получения наноматериалов;

 технологическое оборудование и основные методы получения нанопорошков, нанослоев и компактных наноматериалов;

основы обработки наноструктурированных материалов;

 основные параметры, определяющие свойства нанообъектов, методы и приборы их характеризации;

 принципы, заложенные в конструкции и программное обеспечение сканирующих зондовых микроскопов;

 актуальные направления научных исследований в общемировой практике.

*уметь:*

 получать и обрабатывать нанопорошки, нанослои и компактные наноматериалы основными методами;

 проводить анализ данных, полученных с помощью сканирующих зондовых микроскопов;

работать на сканирующих зондовых микроскопах различных типов;

творчески решать технические задачи;

 правильно организовывать рабочее место и время для достижения поставленной цели;

 формулировать рабочую гипотезу, проверить ее и оценить достоверность полученных результатов.

#### **Модуль «Дизайн и моделирование»**

#### *Предметные результаты:*

*знать/понимать:*

– требования техники безопасности и санитарно-гигиенических норм;

– основные термины профессиональных понятий дизайна, с законами формообразования и композиции, продвинутых навыков эскизирования;

– правила индивидуального и коллективного безопасного поведения при работе с компьютерной техникой, санитарно-гигиеническими нормами;

– основные представления о сфере взаимодействия потребителя с вещью и средой;

– первичные навыки разработки устройств интернета вещей и работы с облачными сервисами;

– основы экологической культуры, соответствующей современному уровню экологического мышления.

*уметь:*

– использовать углубленные навыки макетирования, с использованием векторных программ Adobe Illustrator, CorelDRAW и подготовки чертежей для 3D печати в программах Prusa Sliser, Ultimaker Cura;

– использовать навыки реализации системного подхода в процессе проектирования объектов в SketchBook, Adobe Photoshop с последующей проектной версткой;

– применять навыки 3D моделирования в Системах автоматизированного проектирования работ и визуализации в программе Luxion Keyshot, Blender 3D;

– создавать удобные и понятные презентаций в программе PowerPoint;

– работать на высокотехнологичном оборудовании;

– работать с различными источниками информации, самостоятельно искать, извлекать и отбирать необходимую информацию.

#### **Модуль «Инженерное проектирование»**

*знать/понимать:*

специальные понятия и термины;

основы теории решения изобретательских задач и инженерии;

основные принципы программирования, 3D-моделирования;

 правила техники безопасности при работе на аддитивном, лазерном, фрезерном оборудовании;

*уметь:*

− проектировать в САПР и создавать 3D-модели;

− применять навыки проектирования, программирования и разводки схем электропитания устройств;

− применять навыки разработки и создания БЛА, а также создания устройств, способных выполнять различного рода функции, такие как направленное движение в пространстве и захват и перемещение предметов в пространстве.

проектировать, изготавливать, применять механические корпуса устройств;

работать с ручным инструментом, а также на аддитивном, лазерном, фрезерном оборудовании.

#### *Личностные результаты:*

− ответственное отношение к учению, готовности и способности обучающихся к саморазвитию и самообразованию средствами информационных технологий;

− понимание необходимости уважительного отношения к другому человеку, его мнению и деятельности;

− формирование коммуникативной компетентности в общении и сотрудничестве со сверстниками в процессе образовательной, учебно-исследовательской и проектной деятельности;

развитие риторических навыков и знаний, связанных с использованием профессионального языка;

− формирование ценности здорового и безопасного образа жизни; усвоение правил индивидуального и коллективного безопасного поведения при работе с компьютерной техникой.

#### *Метапредметные результаты:*

− умение ориентироваться в своей системе знаний: отличать новое знание от неизвестного; производить анализ поставленной задачи, самостоятельно решать её, производить анализ деятельности по итогам работы;

стремление к получению качественного индивидуального и командного результата в работе;

− навыки системного подхода к процессу проектирования;

− правила индивидуального и коллективного безопасного поведения при работе с компьютерной техникой, санитарно-гигиеническими нормами;

− навыки работы с различными источниками информации, самостоятельный иск, извлечение и отбор необходимой информации.

# **2. Организационно-педагогические условия**

# **2.1. Календарный учебный график на 2024- 2025 учебный год**

Таблица 6

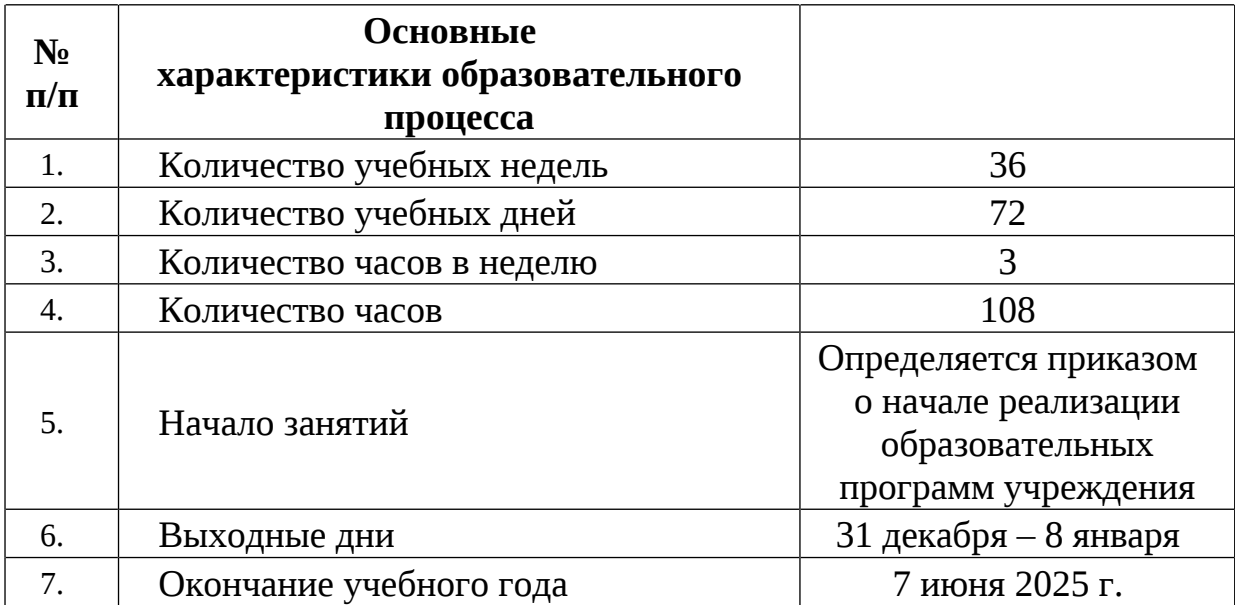

#### **2.2. Условия реализации программы**

#### **2.2.1 Материально-техническое обеспечение программы**

Программа реализуется на базе Детского технопарка «Кванториум г. Верхняя Пышма» в учебных аудиториях, оформленных в соответствии с профилем проводимых занятий.

Учебные аудитории, отвечающие требованиям СП 2.4.3648-20 для учреждений дополнительного образования, с индивидуальными рабочими местами (столы, стулья) обучающихся и одним рабочим местом для педагога дополнительного образования.

#### **Модуль «Проектно-виртуальная среда»**

*Оборудование:*

- (Шлем виртуальной реальности HTC Vive Cosmos + контроллеры);
- VR-шлем любительский тип 3 (HTC Focus);
- VR-шлем полупрофессиональный тип 1;
- VR-шлем полупрофессиональный тип 2 (Oculus Rift S);
- VR-шлем полупрофессиональный тип 3 (Oculus Quest);
- VR-шлем профессиональный (Шлем виртуальной реальности HTC Vive Pro Eye);
	- $\}$  Акустическая система 5.1 1 шт.;
	- Интерактивная доска 1 шт.;
	- Клавиатура 14 шт.;
	- $M$ онитор 16шт.;
	- $\}$  Моноблок 1 шт.;
	- $\{M\Phi Y A3/A4$  (принтер, сканер, копир) 1 шт.;
	- $\{$  Наушники 14 шт.;
	- $\}$  Очки Oculus Quest 2 256 ГБ 4 шт.;
	- Стационарный компьютер тип 1 15 шт.

*Расходные материалы:*

- Whiteboard маркеры;
- Бумага писчая;
- Шариковые ручки.

*Информационное обеспечение:*

- Офисный пакет приложений;
- Редактор исходного кода (Visual Studio);
- Среда разработки Unity 2022.x.x.

#### **Модуль «Промышленная робототехника»**

*Оборудование:*

- лестница для роботов;
- набор Arduino «Амперка» 15 шт.;
- набор Arduino «Матрешка» 15 шт.;
- набор Lego Mindstorms EV3 11 шт.;
- набор стартовый Arduino 15 шт.;
- поле «Сумо»;
- поле «Цветовое испытание»;
- поле «Чертежник»;
- поле «Шорт-трек»;
- полигон для соревнований по экстремальной робототехнике;
- промышленный манипулятор KUKA с набором оснасток;
- стационарный компьютер 15 шт.

*Расходные материалы:*

- permanent маркеры;
- whiteboard маркеры;
- бумага писчая;
- изолента;
- паяльная кислота;
- припой;
- провода;
- светодиоды;
- хомуты;
- шариковые ручки.

*Информационное обеспечение:*

- офисный пакет приложений (Microsoft Office);
- программное обеспечение Arduino IDE;
- программное обеспечение Lego Mindstorms EV3.

## **Модуль «Нанолаборатория»**

## *Оборудование:*

- pH-метр;
- автоматические микропипетки;
- весы: аналитические весы, прецизионные весы, технические весы;
- вытяжной шкаф;
- диспергатор;
- дистиллятор лабораторный;
- кондуктометр;
- конструктор молекулярных моделей;
- лабораторный источник питания;
- магнитная мешалка с подогревом;
- моноблочное интерактивное устройство;
- мультиметр;
- мультиметры;
- муфельная печь;
- МФУ;
- набор ареометров;
- наборы сит;

нагревательные плитки;

ноутбуки по количеству учащихся;

ОВП-метр;

 оптические микроскопы: металлографический микроскоп исследовательского класса, оптический микроскоп, инвертированный оптический микроскоп, оптический микроскоп, совмещенный со сканирующим зондовым;

сканирующий зондовый микроскоп;

сушильный шкаф;

термометр;

термостат (водяная баня);

ультразвуковая мойка;

фотоаппарат;

 химическая посуда: стаканы, конические колбы, мерные колбы, цилиндры, пробирки и т.д.;

центрифуга.

*Расходные материалы:*

permanent маркеры;

whiteboard маркеры;

бумага писчая;

маркер по стеклу;

набор магнитов;

набор минералов;

набор пигментов;

набор пластин из разных металлов;

набор тестовых калибровочных структур;

наборы индикаторной бумаги;

наборы фильтровальной бумаги: синяя и красная лента;

нитиноловая проволока;

предметные, покровные стекла;

резиновые перчатки, защитные очки, лабораторные халаты;

ткань х/б без пропиток и рисунков;

 химические реактивы: спирт этиловый, серная кислота, фосфорная кислота, пероксид водорода, щавелевая кислота, соляная кислота, азотная кислота, дистилированная вода, аммиак водный (25%), натриевая соль олеиновой кислоты, ацетон, тальк, парафин, гуммиарабик, эпоксидная смола, крахмал, соли двух- и трехвалентного железа, соли никеля, кобальта, меди, серебра, и др;

цеолиты и уголь активированный;

чашки Петри;

шариковые ручки;

 шлифовальная бумага, полировочные пасты, дремель с насадками (войлок, фетр, резина и т. д.);

*Информационное обеспечение:*

браузер Google Chrome последней версии;

операционная система Windows 7,8,10;

 программа ImageJ с расширением Drop\_analysis для определения краевого угла;

программное обеспечение Microsoft Office.

Кроме того, в кабинете, где проходят занятия, целесообразно иметь цветную и писчую бумагу, фольгу, краски, скотч, цветную изоленту, линейки, канцелярский клей и т.п. – это может пригодиться обучающимся для оформления творческих проектов.

#### **Модуль «Дизайн и моделирование»**

*Оборудование:*

- − 3D-принтер (1 шт);
- − 3D-принтер с двумя экструдерами (1 шт);
- − 3D-ручка (13 шт.);
- − 3D-сканер (1 шт.);
- − графический планшет Wacom Intuos S (13 шт.);
- − графический планшет Wacom Sintiq 24 Pro (5 шт.);
- − карта памяти для фотоаппарата (1 шт.);
- − комплект осветительного оборудования (1 шт.);
- − монитор (13 шт.);
- − моноблочное интерактивное устройство (1 шт.);
- − МФУ (Копир, принтер, сканер) (1 шт.);

− напольная мобильная стойка для интерактивных досок или универсальное настенное крепление (1 шт.);

- − объектив для фотоаппарата (1 шт.);
- − подставка для графического планшета Wacom Sintiq 24 Pro (5 шт.).;
- − стационарный компьютер (13 шт.);
- − терморежущий станок (1 шт.);
- − цифровой зеркальный фотоаппарат (1 шт.);
- − штатив для фотокамеры (1 шт.).

*Расходные материалы:*

− PLA пластик: черный, красный, оранжевый, бирюзовый, белый, серебристый, натуральный;

- − PVA пластик натуральный;
- − бумага А3 для рисования;
- − бумага А4 для рисования и распечатки;
- − гипсовые фигуры (набор не менее 7 предметов);
- − гипсовые фигуры тип 1;
- − гипсовые фигуры тип 2;
- − гофркартон для макетирования;
- − губка абразивная 100;

− держатель для наждачной бумаги (по количеству обучающихся в группе);

- − заправки к маркерам профессиональным;
- − картон для макетирования;
- − клеевой пистолет (по количеству обучающихся в группе);
- − клей для клеевого пистолета 11 мм;
- − клей для пенополистирола;
- − клей карандаш;
- − клей ПВА, 250 гр.;
- − клей-гель;

− коврики для резки бумаги А3 (по количеству обучающихся в группе);

- − комплект письменных принадлежностей для маркерной доски;
- − лезвие для дискового раскройного ножа;
- − лезвия для ножа сменные, 18 мм.;
- − линейка металлическая 1000 мм. 2 шт. на группу;

− линейка металлическая 500 мм. (по количеству обучающихся в группе);

- − мастихин;
- − набор бамбуковых шампуров;
- − набор для скетчинга 7 шт. на группу;
- − набор маркеров профессиональных (72 шт.);
- − набор надфилей 4 шт. на группу;
- − набор напильников 4 шт. на группу;
- − набор простых карандашей;
- − набор цветных карандашей;
- − набор черных шариковых ручек;
- − наждачная бумага 100, 180, 400, 500;
- − нож макетный, 18 мм (по количеству обучающихся в группе);
- − нож раскройный дисковый;
- − нож раскройный;
- − ножницы (по количеству обучающихся в группе);
- − нож-циркуль 3 шт. на группу;
- − пенокартон для макетирования 5 мм, 10 мм;
- − пенополистирол 50 мм, 100 мм;
- − скотч бумажный;
- − скотч двусторонний;
- − скотч матовый;
- − скотч прозрачный.

*Информационное обеспечение:*

- − Abode Illustrator;
- − Adobe Photoshop;
- − Blender 3D;
- − Corel Draw;
- − Luxion Keyshot;
- − Power Point;
- − Prusa Sliser;
- − SketchBook;
- − Ultimaker Cura;
- *−* браузер Google Chrome последней версии;
- *−* операционная система Windows 10;
- *−* офисное программное обеспечение Microsoft Office.

#### **модуль «Инженерное проектирование»**

*Оборудование:*

- стационарный компьютер 15 шт.;
- компьютерная мышь 15 шт.;
- $\{$  наушники 1 шт.;
- $\{3, 1, 2, \ldots\}$ акустическая система  $5.1 1$  шт.;
- паяльная станция 2 шт.;
- термовоздушная паяльная станция (компрессионая)
- 2 в 1 с паяльником 2 шт.;
- плата Arduino;
- набор ручных инструментов;
- вентилятор;
- дистиллятор;
- набор Energy Box;
- $\}$  литейная аккумуляторная батарея тип  $1 12$  шт.;
- литейная аккумуляторная батарея тип 2 12 шт.;
- литейная аккумуляторная батарея тип 3 12 шт.;
- квадрокоптер 12 шт.;
- 3D-принтер Геркулес 1 шт.;
- $3D$ -принтер MAKER BOT 1 шт.;
- $3D$  принтер Bizon 7 шт.;
- $\}$  дрон ALFA 12 шт.;
- лазерный станок Trotec  $300 1$  шт.;
- $-$  Monofab 6 шт.;
- доска электронная 1 шт.;
- МФУ А3/А4 (принтер, сканер, копир) 1 шт.
- светодиодная лента, обручи

*Расходные материалы:*

- Whiteboard маркеры;
- бумага А4;
- шариковые ручки;

дистиллированная вода;

батарейки АА;

батарейки типа «Крона» (9 В);

водородные топливные элементы;

кабели и штекеры;

аккумуляторная батарея;

шариковые ручки

- карандаши;
- чертежный инструмент (набор).
- Permanent маркеры;
- фанера;
- 3D пластик;

*Информационное обеспечение:*

Операционная система Windows 8,10,11; программное обеспечение Microsoft Office; Adobe CC; Yandex браузер; соединение с Интернетом, Программа САПР учебная версия «КОМПАС-3D», среда разработки ARDUINO IDE.

#### **2.2. Кадровое обеспечение**

Теоретические и практические занятия реализуются педагогом дополнительного образования, обладающим профессиональными знаниями и компетенциями в организации и проведении образовательной деятельности согласно содержанию модулей. Уровень образования: среднее профессиональное образование, высшее образование – бакалавриат, специалитет или магистратура. Уровень соответствия квалификации: образование педагога соответствует профилю модулей стартового, базового, продвинутого уровней. Профессиональная категория: без требований к категории.

#### **2.3 Формы аттестации/контроля и оценочные материалы**

#### **Формы аттестации и контроля**

Отслеживание результатов освоения программы проводится посредством мониторинга достижений обучающихся в течении ее освоения, так как дополнительная общеобразовательная общеразвивающая программа «Кванториум. Проектный» спроектирована по модульному принципу, развитие предметных компетенций обучающихся анализируется по каждому модулю отдельно. Система контроля знаний и умений представляется в виде учёта результатов по итогам выполнения заданий отдельных тем.

Предусмотрено использование следующих форм отслеживания, фиксации и предъявления образовательных результатов:

− *способы и формы выявления результатов:* решение задач, выполнение тестовых заданий, практической/лабораторной работы, опрос, анкетирование, защита проекта.

− *способы и формы фиксации результатов:* журнал посещаемости, ведомость освоения обучающимися ДООП (Приложение 6) бланки оценки динамики личностных и метапредметных результатов (Приложение 7, 8);

− *способы и формы предъявления и демонстрации результатов:*

1. *Входная диагностика:* тестовое задание.

2. *Текущий контроль:* опрос, решение задач; практическая/ лабораторная работа; тестовое задание.

3. *Промежуточная аттестация:* решение задач; практическая/ лабораторная работа, тестовое задание.

4. *Итоговая аттестация:* тестовое задание, защита проекта.

#### **Оценивание результативности освоения программы**

Входная диагностика (предметные результаты) осуществляется в форме тестирования для определения начального уровня знаний с целью отслеживания динамики развития навыков и знаний обучающихся в течение

учебного года. Максимальное количество баллов за тест – 10. Пример теста представлен в Приложении 1. Критерии оценивания результатов входной диагностики представлены в таблице 7.

Таблица 7

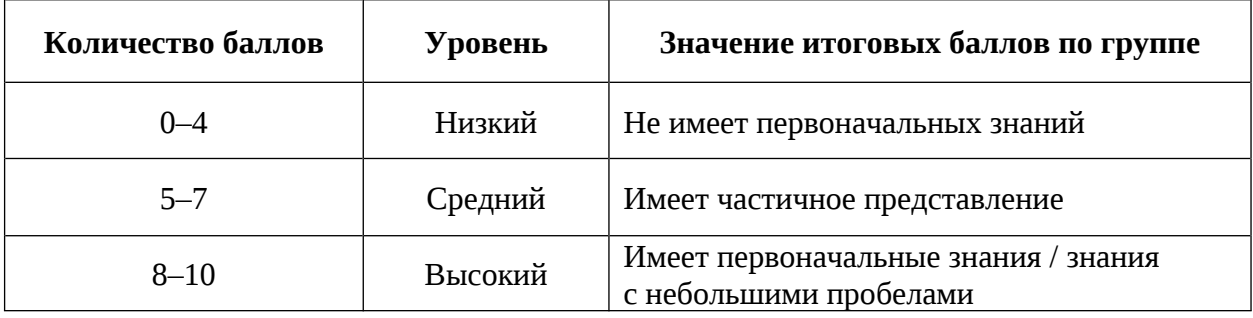

Промежуточная аттестация осуществляется в форме тестирования, решения задач, практической или лабораторной работы (в зависимости от модуля). Максимальное количество баллов – 30. Пример теста представлен в Приложении 2. Критерии оценивания промежуточной аттестации представлены в таблице 8.

Таблица 8

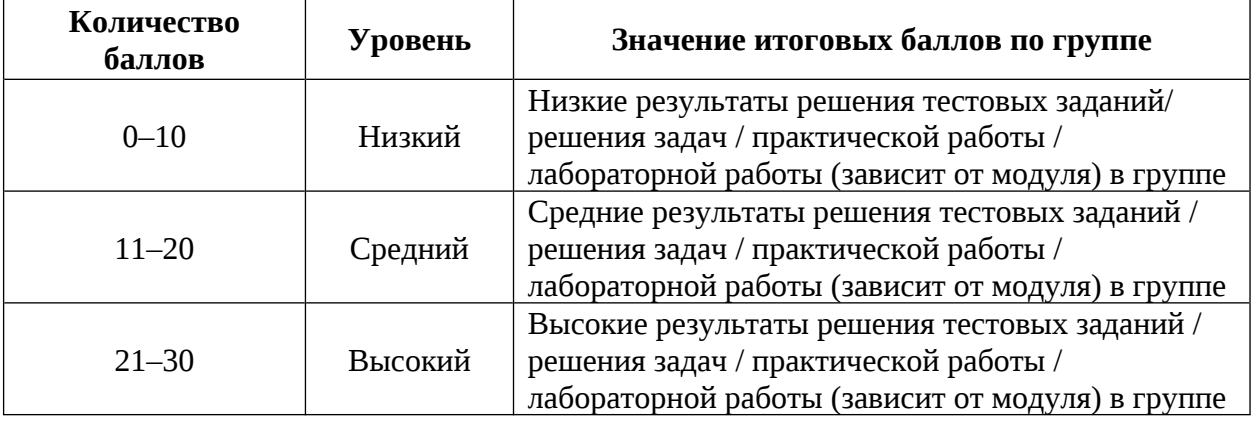

Итоговая аттестация проходит в 2 этапа:

Первый этап проводится в форме защиты индивидуального или группового проекта. Максимальное количество баллов – 50. Итоговый проект оценивается по критериям, указанным в Приложении 4. Результат фиксируется в Листе оценки итоговых проектов (Приложение 5).

Второй этап осуществляется в форме тестирования. Максимальное количество баллов – 20. Критерии оценивания представлены в таблице 9. Пример итогового тестового задания представлен в Приложении 3.

Таблица 9

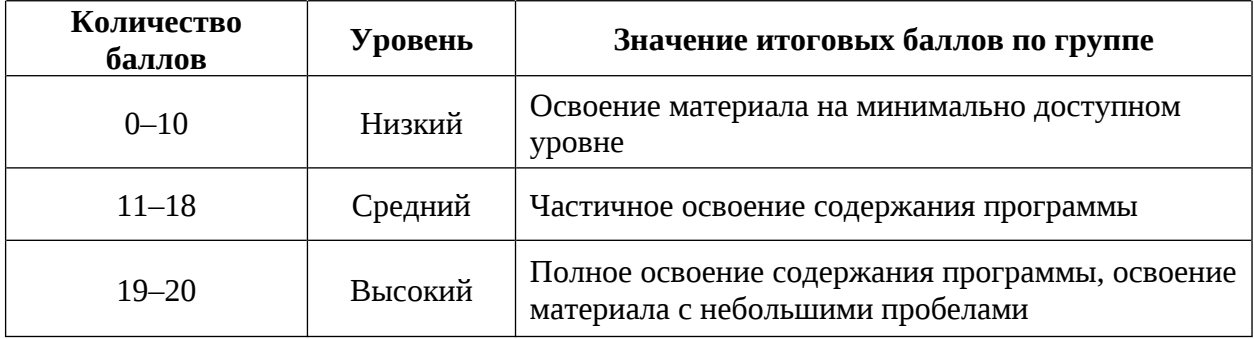

Уровень освоения обучающимися дополнительной общеобразовательной общеразвивающей программы «Кванториум. Проектный» рассчитываются исходя из суммы баллов, полученных за промежуточную и итоговую аттестацию. Критерии освоения образовательной программы представлены в таблице 10. Результаты фиксируются в ведомости итогов освоения обучающимися ДООП (Приложение 6).

Таблица 10

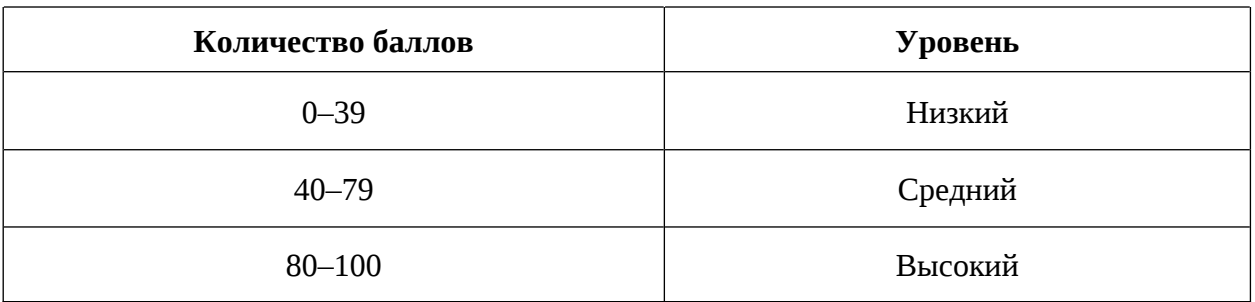

#### **Оценочные материалы**

Оценочные материалы необходимы для установления соответствующего уровня усвоения программного материала по итогам текущего контроля образовательной деятельности обучающихся и уровня освоения ДООП «Кванториум. Проектный» по итогам аттестации.

В соответствии с целью и задачами программы, используются следующие формы определения результативности освоения программы:

− через тестирование (выполнение тестовых заданий, устный фронтальный опрос по отдельным темам пройденного материала);

− через выполнение практической/лабораторной работы;

− посредством метода наблюдения за деятельностью обучающегося в процессе занятий и проектной деятельности;

− через защиту проектов по заданной теме (в соответствии с критериями);

− мониторинг развития метапредметных, личностных результатов обучающихся (Приложение 7, 8).

#### **2.4 Методические материалы**

Образовательный процесс осуществляется в очной форме с возможностью применения электронного обучения и дистанционных образовательных технологий.

В образовательном процессе используются следующие *методы:*

1. Словесный – беседа, рассказ, опрос, объяснение, пояснение, вопросы, дискуссия;

2. Игровой – познавательная деятельность обучающихся организуется на основе содержания, условий и правил игры);

3. Наглядный – демонстрация плакатов, схем, таблиц, диаграмм, использование технических средств, просмотр кино- и телепрограмм;

4. Проектно-исследовательский;

5. Практический – практические работы, лабораторный работы, анализ и решение проблемных ситуаций и т. д.

6. Метод проблемного изложения (постановка проблемы и решение ее самостоятельно или группой);

7. «Вытягивающая модель» обучения;

8. ТРИЗ/ПРИЗ;

9. SWOT – анализ;

10. Метод «Фокальных объектов»;

11. Кейс-метод;

12. Метод «Дизайн мышление», «критическое мышление»;

13. Основы технологии SMART.

Выбор методов обучения осуществляется исходя из анализа уровня готовности обучающихся к освоению содержания модуля, степени сложности материала, типа учебного занятия. На выбор методов обучения значительно влияет персональный состав группы, индивидуальные особенности, возможности и запросы детей.

Образовательный процесс строится на следующих *принципах:*

*Принцип научности.* Его сущность состоит в том, чтобы ребёнок усваивал реальные знания, правильно отражающие действительность, составляющие основу соответствующих научных понятий.

*Принцип наглядности.* Наглядные образы способствуют правильной организации мыслительной деятельности ребёнка. Наглядность обеспечивает понимание, прочное запоминание.

*Принцип доступности,* учёта возрастных и индивидуальных особенностей детей в процессе обучения по программе. Предполагает соотнесение содержания, характера и объёма учебного материала с уровнем развития, подготовленности детей. Переходить от лёгкого к трудному, от известного к неизвестному. Но доступность не отождествляется с лёгкостью. Обучение, оставаясь доступным, сопряжено с приложением серьёзных усилий, что приводит к развитию личности.

*Принцип осознания процесса обучения.* Данный принцип предполагает необходимость развития у ребёнка рефлексивной позиции: как я узнал новое, как думал раньше. Если ребёнок видит свои достижения, это укрепляет в нём веру в собственные возможности, побуждает к новым усилиям. И если ребёнок понимает, в чём и почему он ошибся, что ещё не получается, то он делает первый шаг на пути к самовоспитанию.

*Принцип воспитывающего обучения.* Обучающая деятельность педагога, как правило, носит воспитывающий характер. Содержание обучения, формы его организации, методы и средства оказывают влияние на формирование личности в целом.

#### *Формы обучения:*

*– фронтальная –* предполагает работу педагога сразу со всеми обучающимися в едином темпе и с общими задачами. Для реализации обучения используется компьютер педагога с мультимедиа проектором,

посредством которых учебный материал демонстрируется на общий экран;

*– групповая* – предполагает, что занятия проводятся с подгруппой. Для этого группа делится на подгруппы не более 6 человек, работа в которых регулируется педагогом;

*– индивидуально-групповая* – это форма сотрудничества, при котором коллектив обучает каждого своего члена и каждый член коллектива активно участвует в обучении своих товарищей по совместной учебной работе;

*– индивидуальная* – подразумевает взаимодействие преподавателя с одним обучающимся обучающийся получает для самостоятельного выполнения задание, специально для него подобранное в соответствии с его подготовкой и возможностями. Как правило, данная форма используется в сочетании с фронтальной. Часть занятия (объяснение новой темы) проводится фронтально, затем обучающиеся выполняют индивидуальные задания или общие задания в индивидуальном темпе.

#### *Формы организации учебного занятия:*

В образовательном процессе помимо традиционного учебного занятия используются многообразные формы, которые несут учебную нагрузку и могут использоваться как активные способы освоения детьми образовательной программы в соответствии с возрастом обучающихся, составом группы, содержанием учебного модуля: беседа, практическая работа, лабораторная работа, самостоятельная работа, тестовые задания.

*Методы воспитания:* мотивация, убеждение, поощрение, упражнение, стимулирование, создание ситуации успеха и др.

*Педагогические технологии:* индивидуализации обучения, группового обучения, коллективного взаимообучения, дифференцированного обучения; разноуровневого обучения, проблемного обучения, развивающего обучения, дистанционного обучения, игровой деятельности, коммуникативная

технология обучения, коллективной творческой деятельности, решения изобретательских задач, здоровьесберегающая технология.

#### *Дидактические материалы:*

Методические пособия, разработанные преподавателем с учетом конкретных задач, варианты демонстрационных программ, материалы по терминологии ПО, инструкции по настройке оборудования, учебная и техническая литература, дидактические материалы по теме занятия, распечатанные на листе формата А4 для выдачи каждому обучающемуся. Используются педагогические технологии индивидуализации обучения и коллективной деятельности.

#### *Особенности организации образовательного процесса:*

*Форма организации образовательной деятельности* – групповая.

*Форма обучения:* очная, возможна реализация с применением электронного обучения и дистанционных образовательных технологий (Закон № 273-Ф3, гл.2, ст.17, п.2.). Занятия могут проводиться в форме видеоконференции, учебные материалы для групп размещаются в сети Интернет, общение педагога и обучающегося происходит в режиме реального времени в различных мессенджерах.

*Виды занятий общеразвивающей программы***:** беседы, обсуждения, практические занятия, анализ и решение проблемных ситуаций, кейсметод, мозговой штурм, метод проектов.

*Формы подведения итогов по отдельным темам программы и по итогам реализации программы*: устный и письменный опрос, практическая работа, лабораторная работа, самостоятельная работа, открытое занятие, тестирование, анкетирование, эскизирование, демонстрация результата, защита итогового проекта.

#### **Список литературы**

#### *Нормативно-правовые акты*

1. Федеральный закон от 24 июля 1998 года № 124-ФЗ «Об основных гарантиях прав ребёнка в Российской Федерации» (с изменениями на 28 апреля 2023 года).

2. Федеральный закон от 29 декабря 2012 года № 273-ФЗ «Об образовании в Российской Федерации» (с изменениями на 25 декабря 2023 года).

3. Распоряжение Правительства Российской Федерации от 31.03.2022  $N<sub>2</sub>$  678-р «О Концепции развития дополнительного образования детей до 2030 года».

4. Распоряжение Правительства Российской Федерации от 29.05.2015  $N<sub>2</sub>$  996-р «Об утверждении Стратегии развития воспитания в Российской Федерации на период до 2025 года».

5. Приказ Министерства Просвещения Российской Федерации от 27.07.2022 № 629 «Об утверждении Порядка организации и осуществления образовательной деятельности по дополнительным общеобразовательным программам».

6. Приказ Министерства Просвещения Российской Федерации от 03.09.2019 №467 «Об утверждении Целевой модели развития региональных систем дополнительного образования детей».

7. Приказ Министерства труда и социальной защиты Российской Федерации от 22.09.2021 № 652н «Об утверждении профессионального стандарта «Педагог дополнительного образования детей и взрослых».

8. Постановление Главного государственного санитарного врача Российской Федерации от 28.09.2020 № 28 «Об утверждении санитарных правил СП 2.4.3648–20 «Санитарно-эпидемиологические требования

к организациям воспитания и обучения, отдыха и оздоровления детей и молодежи».

9. Письмо Министерства образования и науки Российской Федерации от 18.11.2015 № 09–3242 «О направлении информации» (вместе с «Методическими рекомендациями по проектированию дополнительных общеразвивающих программ (включая разноуровневые программы)»)

10. Распоряжение Правительства Свердловской области № 646-РП от 26.10.2018 «О создании в Свердловской области целевой модели развития региональной системы дополнительного образования детей.

11. Приказ Министерства общего и профессионального образования Свердловской области от 30.03.2018 г. № 162-Д «Об утверждении Концепции развития образования на территории Свердловской области на период до 2035 года».

12. Положение о дополнительных общеобразовательных общеразвивающих программах ГАНОУ СО «Дворец молодежи», утвержденное приказом от 14.05.2020 № 269-д.

#### *Методическая литература:*

1. Авдулова Т.П. Психология подросткового возраста: Учебное пособие / Т.П. Авдулова. – М.: Издательство Юрайт, 2024. – 394 c.

2. Буйлова Л.Н. Технология разработки и оценки качества дополнительных общеобразовательных общеразвивающих программ: новое время – новые подходы. Методическое пособие / Буйлова Л.Н. – М.: Педагогическое общество России, 2015. – 272 с.

3. Ильин Е.П. Психология творчества, креативности, одарённости. – Санкт-Петербург.: Питер, 2019. – 832 с.
4. Молчанов С.В. Психология подросткового и юношеского возраста: Учебник для академического бакалавриата / С.В. Молчанов. – М: Издательство Юрайт, 2023. – 352 c.

5. Трофимова, Н.М*.* Возрастная психология: учебное пособие для вузов. – С-Пб.: Питер, 2019. – 240 с.

#### *Электронные образовательные ресурсы:*

1. Буйлова Л.Н. Методические рекомендации по разработке и оформлению дополнительных общеразвивающих программ. [Электронный ресурс]. – URL: http://yunnat-01.gov67.ru/files/447/mr-dop-2019.pdf#page=1& zoom=auto (дата обращения: 27.03.2024).

2. Науменко О. М. Творчествоведение на современном этапе [Электронный ресурс]. – URL: http://atnu.narod.ru/tvorit.html (дата обращения: 02.04.2024).

3. Ревягин Л. Н. Проблемы развития черт творческой личности и некоторые рекомендации их решения [Электронный ресурс]. – URL: <http://ou.tsu.ru/school/konf16/11.html> (дата обращения: 29.03.2024).

#### **Модуль «Проектно-виртуальная среда»**

*Литература, использованная при составлении программы (библиографические описания):*

1. Хокинг Д. С. Unity в действии. Мультиплатформенная разработка на C# / Д. С. Хокинг. – Питер : Питер, 2019. – 352 с.

2. Бонд Д.Г. Unity и С#. Геймдев от идеи до реализации / Д.Г. Бонд. – Питер : ООО Издательство «Питер», 2019. – 928 с.

3. Гейг Майк Разработка игр на Unity за 24 часа / Майк Гейг. – Москва: Бомбора, 2020. – 466 с.

4. Корнилов A. В. UNITY. Полное руководство / A. В. Корнилов. – Санкт-Петербург : Наука и техник, 2020. – 432 с.

5. Коул Р. Блистательный Agile. Гибкое управление проектами с помощью Agile, Scrum и Kanban / Р. Коул, Э. Скотчер. – Санкт-Петербург : Питер, 2019. – 304 с. – ISBN 978-5-4461-1051-3

#### *Электронные образовательные ресурсы:*

1. Официальная документация C# [электронный ресурс]. URL: https://learn.microsoft.com/ru-ru/dotnet/csharp/ (дата обращения (03.04.2024).

2. Документация для разработчиков Unity. [электронный ресурс]. URL: https://docs.unity.com (дата обращения 03.04.2024).

3. Сборник статей по IT HABR. [электронный ресурс]. URL: https://habr.com/ru/articles/ (дата обращения 03.04.2024).

4. Интерактивная онлайн доска Miro. [электронный ресурс] URL: https://miro.com (дата обращения 03.04.2024).

*Литература для обучающихся и родителей (библиографические описания):*

1. Ларкович С. Н. Справочник Unity. Кратко, быстро, под рукой / С. Н. Ларкович, Б. Семпф, Ч. Сфер. – Санкт-Петербург : Наука и техника, 2020. – 288 с.

2. Технологии виртуальной реальности как средство развития современного ребенка/ А.И. Ковалев – Текст: непосредственный // 2020. – 10с.

3. Гущина А.А. Устройства и технологии виртуальной реальности в нашей жизни / А.А. Гущина, Н.В. Пчелинцева. – Москва: Наука и Образование, 2020. – 54 с.

#### **Модуль «Промышленная робототехника»**

*Литература, использованная при составлении программы (библиографические описания):*

1. 25 крутых проектов с Arduino / Геддес Марк. – Москва: Изд-во Эксмо, 2018. – 272 с.

2. Arduino для изобретателей. Обучение электронике на 10 занимательных проектах / Хуанг Брайа. – Москва: Изд.-во: БХВ, 2021. – 288 с.

3. Arduino. Полный учебный курс. От игры к инженерному проекту 2 е изд. / Салахова А. А. – Москва: Лаборатория знаний, 2022. – 400 с.

4. Балла О.М. Обработка деталей на станках с ЧПУ/ О.М. Балла– Москва: Изд-во ЛАНЬ, 2021. –125 с.

5. Калкин Джоди, Хаган Эрик Изучаем электронику с Arduino. Иллюстрированное руководство по созданию умных устройств для новичков/ Джоди Калкин, Эрик Хаган. – Москва: Эксмо, 2022. – 400 с.

6. Первые шаги с Arduino. 4-е изд./ Банци Массимо. – Москва: БХВ, 2023. – 288 с.

7. Шкаберин В. А. Станки с ЧПУ: устройство, программирование, инструментальное обеспечение и оснастка/ В. А. Шкаберин. – Москва: Флинта, 2017. – 289 с.

8. Электроника шаг за шагом. Практикум / под ред. Ревич Ю.В. – М: ДМК Пресс, 2021. – 260 с.

*Литература для обучающихся и родителей (библиографические описания):*

1. Бегишев И.Р., Хисамова З.И. Искусственный интеллект и робототехника: глоссарий понятий/ И.Р. Бегишев, З.И. Хисамова– Санкт-Петербург.: Питер, 2021. – 64 с.

2. Бокселл Дж. Изучаем Arduino. 65 проектов своими руками/ Дж. Бокселл– Санкт-Петербург: Питер, 2022. – 448 с.

3. Дубовик Е. В., Иркова Ю. А. Привет, робот! Моя первая книга по робототехнике/ Е. В. Дубовик, Ю. А. Иркова– Москва: наука и техника, 2018. – 304 с.

4. Как устроен РОБОТ? Разбираем механизмы вместе с Лигой Роботов! / Авторский коллектив Лиги Роботов. – Санкт-Петербург Питер, 2020. – 48 с.

5. Киселёв М.М. Робототехника в примерах и задачах/ М.М. Киселёв. – М.: наука и техника, 2018. – 270 с.

6. Салахова А.А., Тарапата В.В. Конструируем роботов на LEGO MINDSTORMS Education EV3. Волшебная палочка / А.А. Салахова, В.В. Тарапата. – М.: наука и техника, 2020. – 304 с.

7. Роботы. Научный комикс/ М. Скотт, Дж. Чабот. – Москва: Манн, Иванов и Фербер, 2022. – 128 с.

#### **Модуль «Нанолаборатория»**

# *Литература, использованная при составлении программы (библиографические описания):*

1. Авроров В. А. Нанотехнологии в перерабатывающей и пищевойи промышленности. Учебное пособие / В. А. Авроров. – Москва; Вологда: Инфра-Инженерия, 2023.

2. Гусев А.И. Наноматериалы, наноструктуры, нанотехнологии/ А.И. Гусев, – М.: ФИЗМАТЛИТ, 2017. – 346 с.

3. Гудилин. Е.А., Богатство Наномира. Фоторепортаж из глубин вещества/ под ред. Ю.Д. Третьякова, Е.А. Гудилин. – М.: БИНОМ. Лаборатория знаний, 2018. – 171 с.

4. Галочкин В. А. Введение в нанотехнологии и наноэлектронику. Учебное пособие / В. А. Галочкин. – 2-е изд. – Москва; Вологда: Инфра-Инженерия, 2023. – 200 с.

5. Иванов А. Б., Гордий И. В. Химические элементы/ А.Б. Иванов, И.В. Гордий. – М: Издательство АСТ, 2023. – 120 с.

6. Тимофеева М.Н., Панченко В.Н., Ларичкин В.В. Нанотехнологии. Химические, физические, биологические и экологические аспекты: монография / М. Н. Тимофеева, В.Н. Панченко, В.В. Ларичкин [и др.]; Новосиб. гос. техн. ун-т. – Новосибирск: Изд-во НГТУ, 2019. – 283 с.

7. Шляхов А.А. Увлекательно о химии: в иллюстрациях/ А.А. Шляхов. – М: Издательство АСТ, 2022. – 208 с.

*Литература для обучающихся и родителей (электронные образовательные ресурсы):*

1. Алексашкин А. Наука для детей: наглядные опыты дома [электронный ресурс]. URL: https://stepik.org/course/1725/promo (дата обращения 05.04.2024)

2. Астахов М. В. Наноматериалы [электронный ресурс]. URL: <https://www.lektorium.tv/course/26615> (дата обращения 05.04.2024)

3. Байгозин Д. Химия вокруг нас [электронный ресурс]. URL: https://www.lektorium.tv/chemistry (дата обращения 05.04.2024)

4. Волков Д.А. Новые материалы. нанотрубки, графен и глина. краткое руководство по созданию наноматериалов [электронный ресурс]. URL: [https://edunano.ru/courses/novye-materialy-nanotrubki-grafen-i-glina-kratkoe](https://edunano.ru/courses/novye-materialy-nanotrubki-grafen-i-glina-kratkoe-rukovodstvo-po-sozdaniyu-nanomaterialov/)[rukovodstvo-po-sozdaniyu-nanomaterialov/](https://edunano.ru/courses/novye-materialy-nanotrubki-grafen-i-glina-kratkoe-rukovodstvo-po-sozdaniyu-nanomaterialov/) (дата обращения 05.04.2024)

5. Горбацевич А.А. Нанофотоника [электронный ресурс]. URL: https://www.lektorium.tv/course/26614 (дата обращения 05.04.2024)

6. Краснюк И. Физическая химия дисперсных систем [электронный ресурс]. URL: https://stepik.org/course/51631/promo (дата обращения 05.04.2024)

7. Ковалева В Дизайн информации в презентациях [электронный ресурс]. URL: https://www.lektorium.tv/presentation-design (дата обращения 05.04.2024)

8. Ковалева В Представление презентации [электронный ресурс]. URL: https://www.lektorium.tv/presentation (дата обращения 05.04.2024)

9. Ковалева В Структура презентации технологических и инвестиционных проектов [электронный ресурс]. URL: https://www.lektorium.tv/presentation-structure (дата обращения 05.04.2024)

10. Путря М.Г. Наноэлектроника [электронный ресурс]. URL: <https://www.lektorium.tv/course/26613> (дата обращения 05.04.2024)

11. Токунов Ю.М. Нанометрология [электронный ресурс]. URL: https://www.lektorium.tv/course/26612 (дата обращения 05.04.2024)

12. Шимановский Н.Л. Наномедицина [электронный ресурс]. URL: https://www.lektorium.tv/course/26616(дата обращения 05.04.2024)

#### **Модуль «Дизайн и моделирование»**

# *Литература, использованная при составлении программы (библиографические ссылки):*

1. Джанда М. Сожги свое портфолио! То, чему не учат в дизайнерских школах / М. Джанда. – Санкт-Петербург: Питер, 2019. – 384 с.

2. Кливер Ф. Чему вас не научат в дизайн-школе / Ф. Кливер. – Москва: Рипол-Классик, 2017. – 224 с.

3. Ленсу Я. Экспертиза проектов дизайна. Учебное пособие / Я. Ленсу. – Минск: Вишэйшая школа, 2022. – 128 с.

4. Лидтка Ж. Думай как дизайнер. Дизайн – мышление для менеджеров: учебное пособие / Ж. Лидтка, Т. Огилви; пер. с англ. В.В. Сечная; ред. И. Миронова. – Москва: Манн, Иванов и Фербер, 2014. – 280 с.

5. Ренд П. Искусство дизайнера / П. Ренд. – Москва: Студия Артемия Лебедева, 2017. – 288 с.

6. Уэйншенк С. 100 новых главных принципов дизайна. Как удержать внимание / С. Уэйншенк. – Санкт-Петербург: Питер, 2017 – 288 с.

7. Филл Ш., Филл П. История дизайна / Ш. Филл, П. Филл. – Пятигорск: Колибри, 2021. – 512 с.

# *Литература для обучающихся и родителей (библиографические описания):*

1. Таро Г. Истории. Альбом для развития креативности: учебное пособие / Г. Таро; пер. с англ. В.В. Сечная; ред. И. Миронова. – Москва: Манн, Иванов и Фербер, 2015. – 112 с.

2. Маэда Дж. Законы простоты. Дизайн. Технологии. Бизнес. Жизнь: учебное пособие / Д. Маэда. – Москва: Альпина Паблишер, 2018. – 118 с.

3. Лидтка Ж. Думай как дизайнер. Дизайн – мышление для менеджеров: учебное пособие / Ж. Лидтка, Т. Огилви; пер. с англ. В.В. Сечная; ред. И. Миронова. – Москва: Манн, Иванов и Фербер, 2014. – 280 с.

4. Дональд Н. Дизайн привычных вещей: учебное пособие / Н. Дональд; пер. с англ. А. Семина; ред. М. Кросовская. – Москва: Манн, Иванов и Фербер, 2021. – 350 с.

5. Саакян С. Г. Промышленный дизайн / С. Г. Саакян. – Москва: Фонд новых форм развития образования, 2017. –128 с.

#### **Модуль «Инженерное проектирование»**

*Литература, использованная при составлении программы (библиографические ссылки):*

1. Основы инженерного искусства: монография / И.К. Корнилов; Моск. гос. ун-т печати имени Ивана Федорова. — М.: МГУП имени Ивана Федорова, 2019. — 372 с.

2. Цимбалист Э.И. Основы инженерной деятельности: учебное пособие / Э.И. Цимбалист. – Национальный исследовательский Томский политехнический университет. – Томск: Изд-во Томского политехнического университета, 2018. – 87 с.

# *Литература для обучающихся и родителей (библиографические описания):*

1. Аверченков О. Е. Схемотехника: аппаратура и программы / О.Е. Аверченков. – М: ДМК Пресс, – 2015. – 235 с.

2. Бачинин А., Панкратов В., Накоряков В. Основы программирования микроконтроллеров / Бачинин А.В., Панкратов В.С., Накоряков В.М. – М.: ООО «Амперка». – 2017. – 412 с.

3. Беляков В.П., Зезюлин Д.А., Макаров В.А. и др. Автоматические системы транспортных средств: учебник / Беляков В.П., Зезюлин Д.А., Макаров В.А. – М.: Форум, 2015. – 352 с.

4. Герасимов А. А. Самоучитель КОМПАС-3D V9 Трехмерное проектирование/ А.А. Герасимов. – С.Пб.: БХВ-Петербург, 2018. – 400 с.

5. Котляр Ю.А., Шинкаренко В.В. Водородный всеобуч в России. К истории вопроса. Документы. Материалы. Комментарий / Котляр Ю.А., Шинкаренко В.В. – М.: АСМИ, 2019. – 327 с.

6. Малюх В. Н. Введение в современные САПР: Курс лекций/ В.Н. Малюх. – М.: ДМК Пресс, 2017. — 192 с.

7. Соренсен Б. Преобразование, передача и аккумулирование энергии / Б. Соренсен. – М.: ИД «Интеллект», 2018. – 265 с.

8. Ткаченко Ф. А. Электронные приборы и устройства / Ф.А. Ткаченко. М: ИНФРА-М. – 2018. – 372 с.

### Пример тестирования (входная диагностика) модуль «Проектно-виртуальная среда»

(правильный ответ – 1 балл, максимум 10 баллов)

1. Что такое  $O$ ОП?:

1) язык программирования

2) формат данных

### 3) это одна из парадигм разработки, подразумевающая организацию программного кода, ориентируясь на данные и объекты, а не на функции и логические структуры

4) скрипт

2. Как определить функцию в С#?

1) создать скрипт

2) создать переменную типа float

## 3) внутри класса определить объект типа void

4) нажать последовательность create->function

3. Какой тип данных определяет строки?

1) decimal;

# 2) string

- 3) float
- $4$ ) int

4. Что такое сцена в Unity?:

1) компонент

## 2) отдельное хранилище объектов и их параметров

- 3) совокупность скриптов
- 4) метод ООП
	- 5. Что такое прототип:

1) словесное описание продукта

### **2) Ранняя версия нового продукта, используемая для демонстрации**

- 3) набор параметров
- 4) главный сервер мультиплеера игры

6. Что значит термин геймдизайн:

- 1) цветовая палитра игры
- 2) формат игры

## **3) Процесс создания формы и содержания игрового процесса разрабатываемой игры**

4) процесс создания истории игры

7. Какой тип света отвечает за имитацию солнечного?

# **1) directional light;**

- 2) point light;
- 3) area light;
- 4) spot light.

8. Какой параметр Particle System отвечает за количество создаваемых частиц:

- 1) Shape;
- 2) Render;
- **3) Emission;**
- 4) Count over Lifetime.

9. Как называется платформа для запуска игр через браузер:

- 1) android;
- 2) pc;
- 3) mac build support;
- **4) webGL**.

10. Из чего состоят 3D-модели:

# **1) из взаимосвязанных треугольников (полигонов);**

2) из взаимосвязанных треугольников и квадратов;

- 3) из различных трехмерных геометрических форм;
- 4) ни один из вариантов не верен.

### Тестовое задание промежуточной аттестации модуль «Проектно-виртуальная среда» (предметные результаты)

Фамилия имя  $\Gamma$ руппа

(правильный ответ – 3 балл, максимум 30 баллов)

1. Что такое SMART:

1) объединение одной или нескольких программ;

- 2) компилятор кода;
- 3) символ единства в программировании;

#### 4) это методика постановки целей и задач.

- 2. Что хранит в себе Vector3?:
- 1) свойства объекта;
- 2) тип объекта:
- 3) строки;

#### 4) может хранить в себе 3 числа типа float, которые отвечают

#### за координаты(x,y,z).

3. Как называется система интерфейса Unity?

- 1) Canvas:
- 2) Inspector;

### 3) Unity UI;

4) Edit.

4. Что такое ассет?

#### 1) это набор ресурсов, которые вы можете использовать в своей игре

- 2) модель персонажа
- 3) папка проекта
- 4) ни один из ответов не верен

5. Внутри какого элемента находится весь исполняемый скрипт.

 $1)$ using

 $2)$  void;

# 3) class;

4) ни один из ответов не верен.

6. О чем говорит данная ошибка "Assets\Collect.cs(11,27): error  $CS1002$ : ; expected"?

1) имя класса не соответствует названию скрипта;

2) выбран неправильный тип данных переменной в строке 9;

3) Ассет не подходит для данной версии Unity;

## 4) в 11 строке на месте 27 символа не хватает точки с запятой.

7. Как в С# подключить необходимую библиотеку?

 $1)$  class  $\qquad$  ;

 $2)$  int :

 $3)$  using  $\qquad$  ;

4) ни один из ответов не верен.

8. Для чего служит void в языке C#:

1) хранение файлов проекта

2) вывод параметров выбранного объекта

# 3) выполнение вычислений/действий

4) список объектов на сцене

9. Что такое Collider?

- 1) модель объекта;
- 2) физическая величина;
- 3) сцена в проекте;

# 4) «тело» объекта, с которым можно взаимодействовать.

10. Как называется программа-библиотека версий Unity, форумов и решений сообщества:

1) Unity DUB;

**2) Unity HUB;**

3) HUD;

4) Unity UI.

### Тестовое задание итоговой аттестации модуль «Проектно-виртуальная среда» (предметные результаты)

Фамилия имя <u>дажно советания при приписки при пригидент со стандартно советания при пригидент со советания при</u>

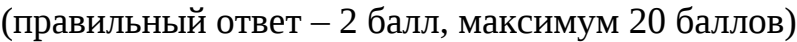

### 1. Как переключаться между сценами в Unity?:

- 1) с помощью renderer;
- 2) с помощью RigidBody;
- 3) с помощью GetComponent;

### 4) с помощью SceneManager.

- 2. Для чего служит GetComponent <> ?:
- 1) обращения к игровому объекту;
- 2) изменения порядка анимаций;
- 3) создания маршрутной сетки;

#### 4) обращение к компоненту на игровом объекте.

- 3. Когда вызывается метод Update:
- 1) в первый кадр игры;

#### 2) каждый кадр игры;

- 3) через определенный промежуток времени (0,2 секунды);
- 4) когда игра заканчивается.

4. Как создать объект на сцене через код?

- 1) методом CreateGameObject();
- 2) public переменной;

### 3) Методом Instantiate();

4) использовать GameObjectManager.

5. Как определить порядок сцен в сборке проекта?

- 1) в окне Project Settings;
- 2) в окне Lightning;

## **3) в окне Build settings;**

4) ни один из ответов не верен.

6. С помощью чего реализуется сбор данных о нажатии на клавиатуру/мышь.

1) Системы Animator;

2) void OnTriggerEnter;

### **3) Системы Input;**

4) ни один из ответов не верен.

7. Какой тип данных хранит в себе только True или False значение?

1) int;

2) float;

3) string;

**4) bool**.

8. Какой параметр RigidBody полностью отключает эффекты физики?

## **1) IsKinematic;**

2) Constraints;

3) CollisionDetection;

4) Interpolate.

9. Как придать объекту уникальность или отнести к какой-либо группе для дальнейшего обращения:

1) изменить его Material;

2) поместить в группу в иерархии;

### **3) Задать ему Tag;**

4) задать ему Collider.

10. Как добавить к строке переменную?

- 1)"строка" \* Переменная;
- 2) "строка + Переменная";
- 3) строка / переменная;
- **4) "строка" + Переменная.**

#### **Критерии оценки итоговых проектов**

Экспертам рекомендуется придерживаться следующих критериев оценки:

*Актуальность проблемы (Р1).* Идея, сформулированная в проекте, должна иметь значение для решения современных проблем и задач как в отдельном городе, регионе, стране, так и в мире в целом.

*Баллы:*

*от 1 до 4 баллов* – существует вероятность актуализации предлагаемой идеи в будущем;

*от 5 до 8 баллов* – идея актуальна, приведена доказательная база;

*от 9 до 10 баллов* – идея востребована реальным сектором / индустриальным партнером.

*Новизна предлагаемого решения (Р2).* Проект в своей отрасли должен быть инновационным, предлагаемое решение должно быть направленно на создание нового продукта, услуги, технологии, материала, нового знания. В проекте должны быть отражены поиск и анализ существующих решений (методы, устройства, исследования).

*Баллы:*

*от 1 до 4 баллов* – предложение участника имеет некоторые уникальные особенности, создающие неочевидные технологические или эксплуатационные преимущества;

*от 5 до 8 баллов* – существенная часть разработки является новой;

*от 9 до 10 баллов* – предлагаемая идея является абсолютной новой.

*Перспективы практической реализации проекта (Р3).* Предлагаемое решение должно быть востребовано и актуально для бизнеса, науки, частного сектора экономики. Потенциальный будущий продукт должен иметь возможность реализации. Комплексная задача, решаемая в проекте, должна иметь возможность масштабирования или являться локальной частью крупного проекта.

*Баллы:*

*от 1 до 4 баллов* – слабо предложенное решение имеет низкую востребованность на современных рынках;

*от 5 до 8 баллов* – проведен анализ современных трендов, выявлен целый ряд партнеров, которые могут быть заинтересованы в данном проекте;

*от 9 до 10 баллов* – на основе проведенного анализа определено место проекта в отрасли, есть партнер, который готов совместно реализовывать проект.

*Степень проработки проекту (Р4).* Эскиз, макет, прототип, опытный образец (на какой стадии проект), на сколько реализован проект, паспорт проекта.

*Баллы:*

*от 1 до 4 баллов* – есть паспорт проекта и эскиз;

*от 5 до 8 баллов* – есть пояснительная записка, эскиз, паспорт и макет проекта;

*от 9 до 10 баллов* – есть пояснительная записка, эскиз, паспорт, макет и прототип или опытный образец.

*Защита проекта (представление проекта) (Р5).* Качество представления проекта; уровень владения проектом и сферой его потенциальной реализации; ответы на вопросы; оформление презентации (качество, информативность, соответствие предложенной структуре).

*Баллы:*

*от 1 до 4 баллов* – текст презентации проговаривается сбивчиво, неуверенно, ответы даны не на все вопросы, путается при ответе на вопросы;

*от 5 до 8 баллов* – презентация представлена на хорошем уровне, хороший уровень подготовки речи (во время презентации не используются дополнительные средства подсказки). Ответы на вопросы не развернутые;

*от 9 до 10 баллов* – проект представлен на высоком качественном уровне, отвечает на все вопросы развернуто, разбирается в представленном материале.

#### *Примечание:*

1. В состав экспертного жюри не допускается педагог дополнительного образования, осуществляющий подготовку обучающихся к итоговой аттестации.

2. При заполнении Листа оценки итогового проекта экспертом недопустимо оставлять пустые графы.

## **Лист оценки итогового проекта**

Группа \_\_\_\_\_\_\_\_\_\_\_\_\_

Дата: \_\_\_\_\_\_\_\_\_\_\_\_\_\_\_

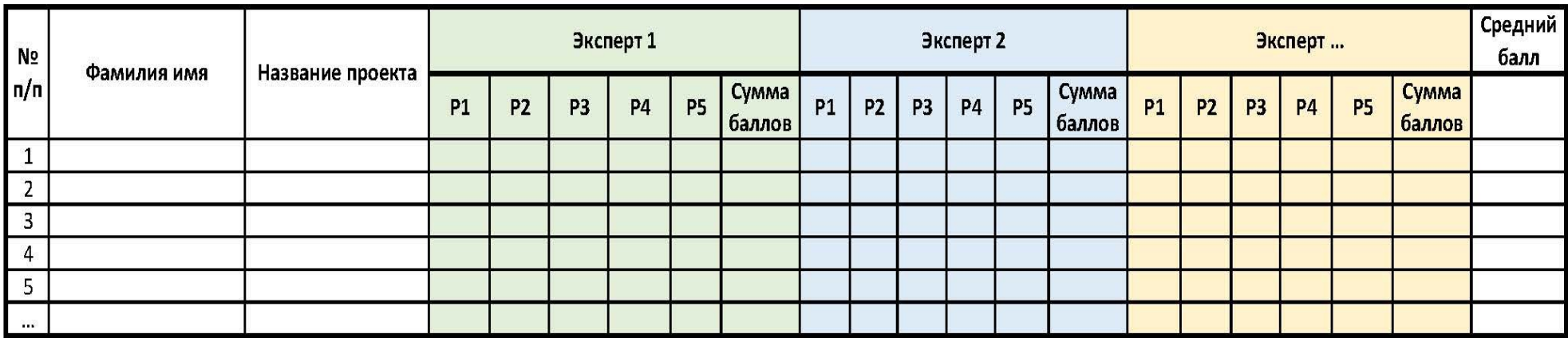

\* Средний балл считается по формуле: сумма баллов каждого эксперта / количество экспертов

\*\* Десятибальная шкала для каждого критерия

# **Ведомость итогов освоения обучающимися дополнительной общеобразовательной общеразвивающей программы**

Направление\_

группа\_

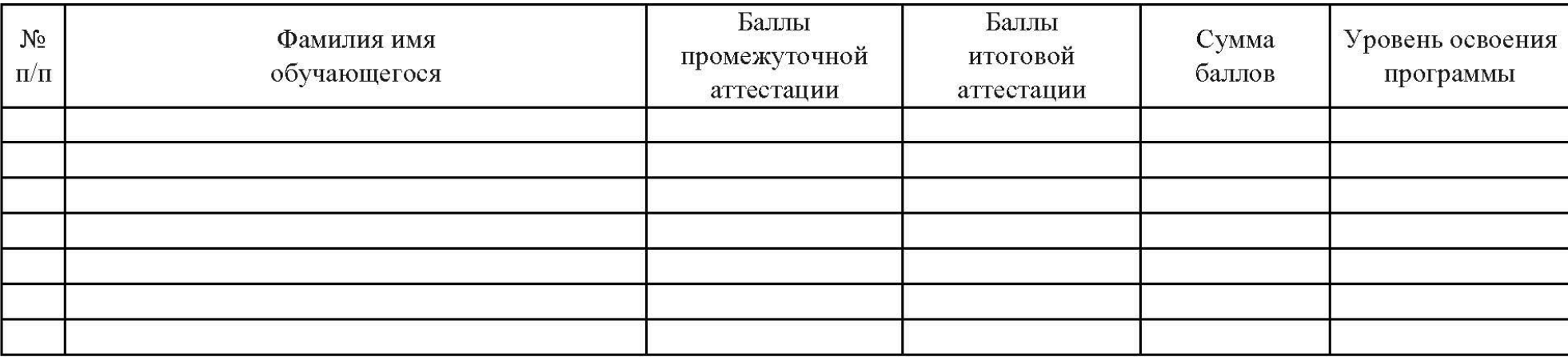

ФИО педагога доп. образования Подпись

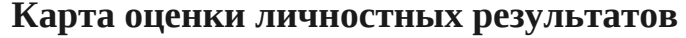

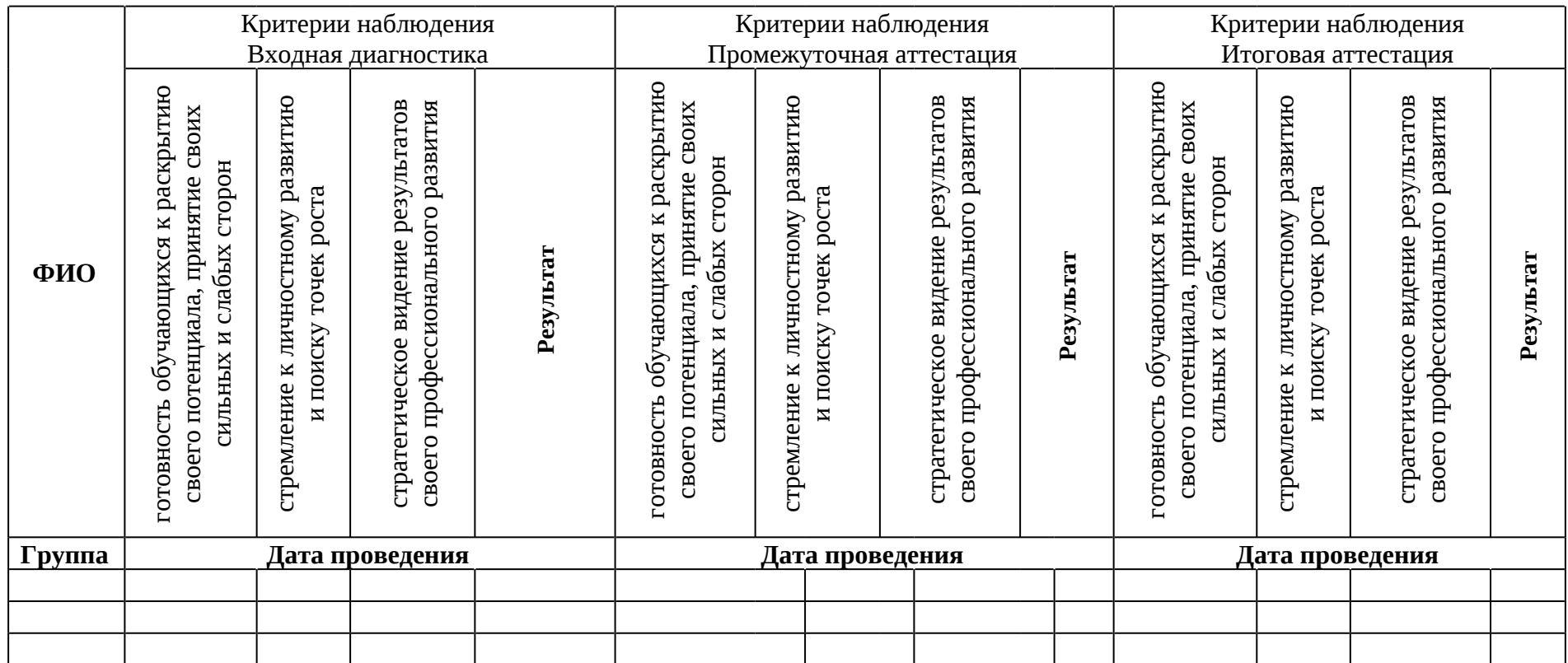

Значение личностных результатов обучающихся:

3 балла – качество проявляется систематически

2 балла – качество проявляется ситуативно

1 балл – качество не проявляется

## **Карта оценки метапредметных результатов**

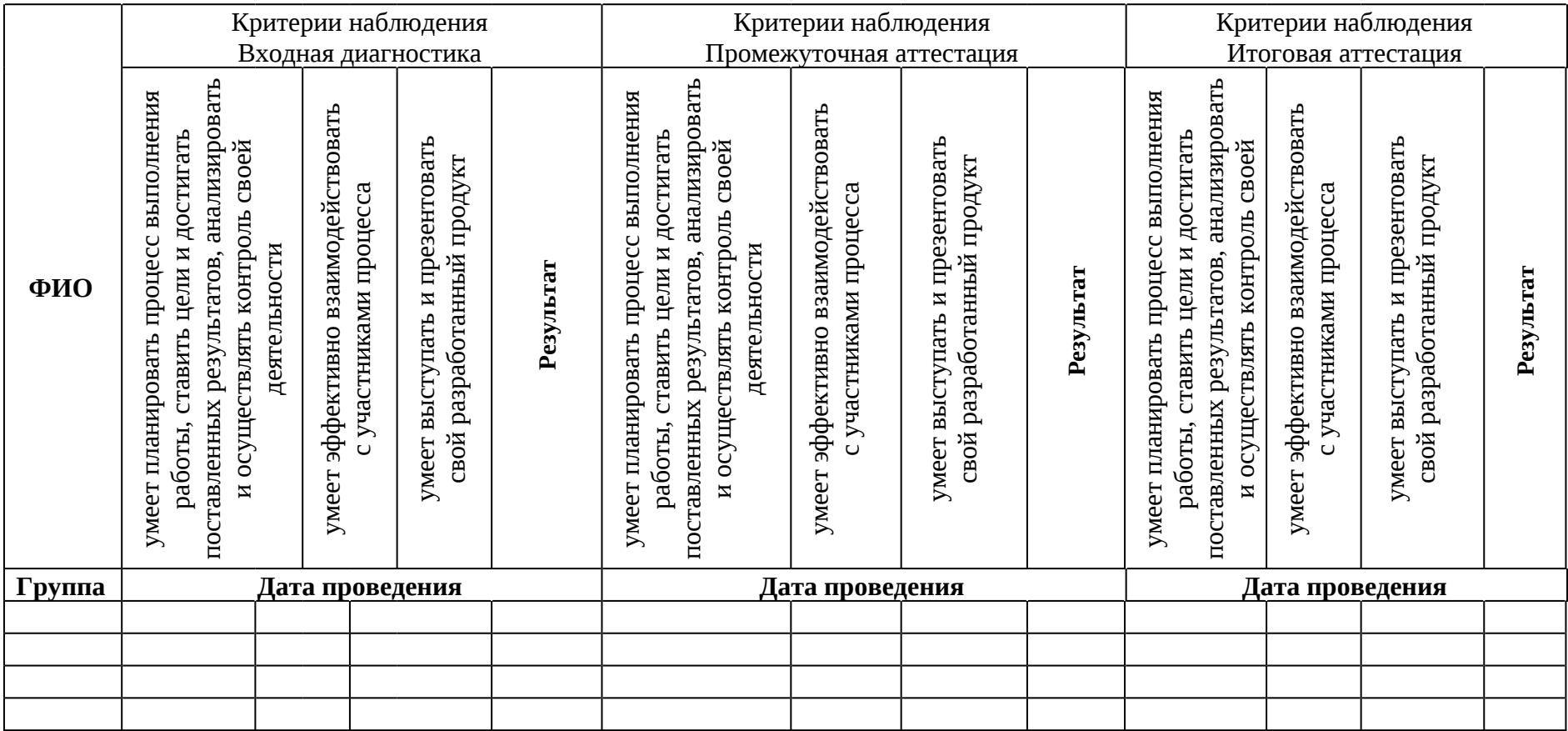

Значение метапредметных результатов обучающихся:

3 балла – качество проявляется систематически

2 балла – качество проявляется ситуативно

1 балл – качество не проявляется

#### **Аннотация**

Дополнительная общеобразовательная общеразвивающая программа «Кванториум. Проектный» относится к программам *технической направленности* и ориентирована на изучение нанотехнологий, основ механики, мехатроники, конструирования, программирования и автоматизации устройств, их применение в различных областях рынка промышленности.

Дополнительная общеобразовательная общеразвивающая программа «Кванториум. Проектный» соответствует продвинутому уровню сложности предназначена для детей в возрасте с 12 до 17 лет, без ограничений возможностей здоровья, проявляющих интерес к проектной деятельности. Обучение направлено на командную проектную деятельность, что является ценным опытом для дальнейшего профессионального ориентирования, раскрытия собственного потенциала и саморазвития. В рамках программы обучающиеся усовершенствуют навык ведения технических проектов, научатся планировать свою исследовательскую деятельность, собирать и обрабатывать информацию, анализировать и мыслить критически, составлять отчётные материалы, работать в команде, визуализировать и презентовать свои идеи и решения, а также выступать публично.

Срок освоения общеразвивающей программы определяется содержанием программы и составляет 1 год. Объем программы составляет 108 часов.

96